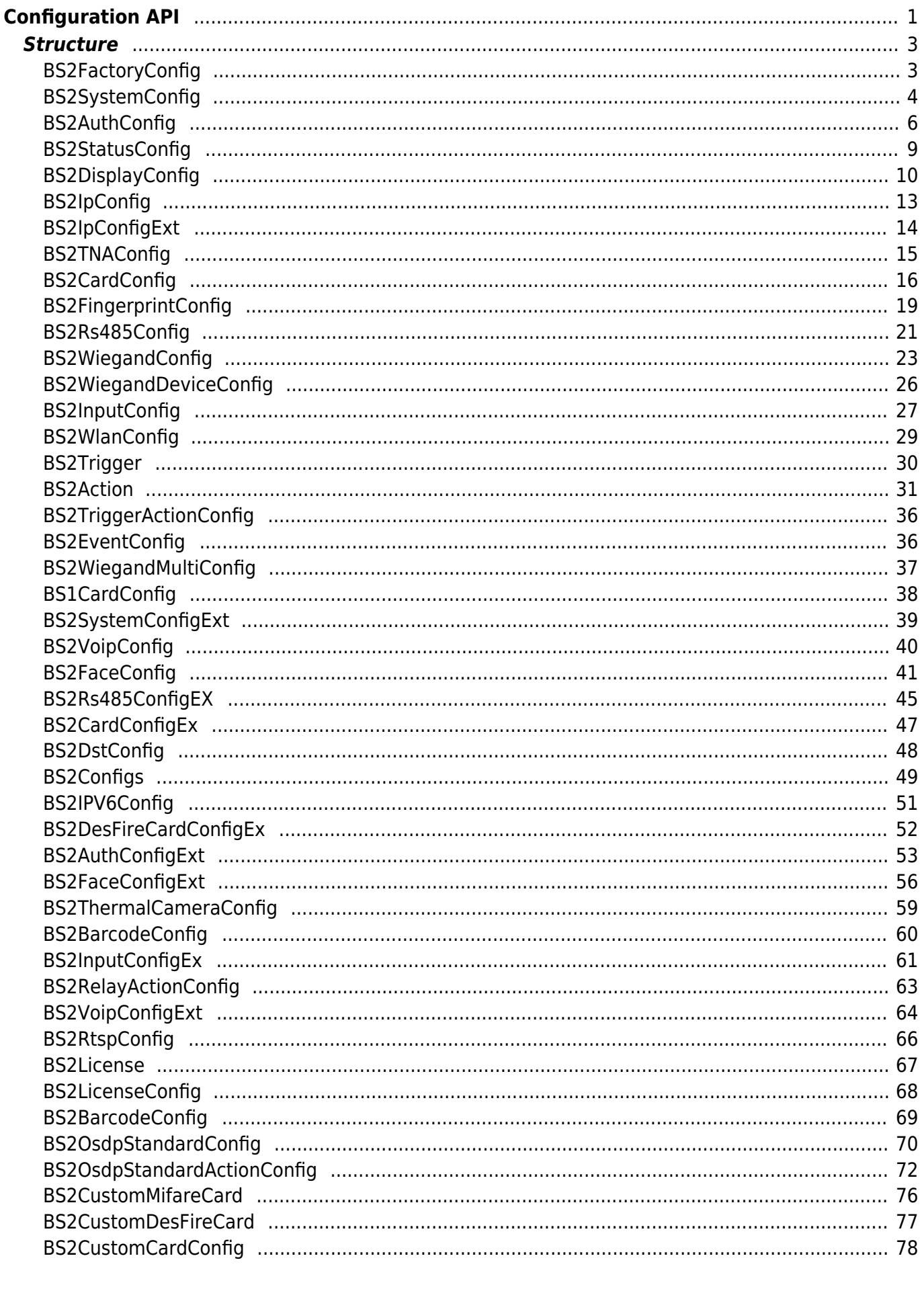

# <span id="page-1-0"></span>**Configuration API**

The following APIs are used to read and write system configuration information.

- BS2 ResetConfig: Initializes the device's configurations.
- [BS2\\_ResetConfigExceptNetInfo:](https://kb.supremainc.com/bs2sdk/doku.php?id=en:bs2_resetconfigexceptnetinfo) Initializes the setting information of the device. (Excluding network settings)
- BS2 GetConfig: Retrieves configuration blob from the device.
- BS2 SetConfig: Stores configuration blob on the device.
- BS2 GetFactoryConfig: Retrieves software version and hardware settings from the device.
- BS2 GetSystemConfig: Retrieves system settings from the device.
- BS2 SetSystemConfig: Stores system settings on the device.
- BS2 GetAuthConfig: Retrieves authentication settings from the device.
- BS2 SetAuthConfig: Stores authentication settings on the device.
- BS2 GetStatusConfig: Retrieves LED and buzzer settings from the device.
- BS2 SetStatusConfig: Stores LED and buzzer settings on the device.
- BS2 GetDisplayConfig: Retrieves sound and UI settings from the device.
- BS2 SetDisplayConfig: Stores sound and UI settings on the device.
- BS2 GetIPConfig: Retrieves IP settings from the device.
- BS2 GetIPConfigViaUDP: Retrieves IP settings from the device via the UDP broadcasting.
- BS2 SetIPConfig: Stores IP settings on the device.
- **BS2** SetIPConfigViaUDP: Stores IP settings on the device via the UDP broadcasting.
- BS2 GetIPConfigExt: Retrieves DNS and server URL settings from the device.
- BS2 SetIPConfigExt: Stores DNS and server URL settings on the device.
- BS2 GetTNAConfig: Retrieves time and attendance settings from the device.
- BS2 SetTNAConfig: Stores time and attendance settings on the device.
- BS2 GetCardConfig: Retrieves smart card settings from the device.
- BS2 SetCardConfig: Stores smart card settings on the device.
- BS2 GetFingerprintConfig: Retrieves fingerprint matching settings from the device.
- BS2 SetFingerprintConfig: Stores fingerprint matching settings on the device.
- [BS2\\_GetRS485Config](https://kb.supremainc.com/bs2sdk/doku.php?id=en:bs2_getrs485config): Retrieves RS-485 network settings from the device.
- BS2 SetRS485Config: Stores RS-485 network settings on the device.
- BS2 GetWiegandConfig: Retrieves Wiegand I/O settings from the device.
- BS2 SetWiegandConfig: Stores Wiegand I/O settings on the device.
- BS2 GetWiegandDeviceConfig: Retrieves Wiegand device settings from the device.
- [BS2\\_SetWiegandDeviceConfig](https://kb.supremainc.com/bs2sdk/doku.php?id=en:bs2_setwieganddeviceconfig): Stores Wiegand device settings on the device.
- [BS2\\_GetInputConfig:](https://kb.supremainc.com/bs2sdk/doku.php?id=en:bs2_getinputconfig) Retrieves supervised input port settings from the device.
- BS2 SetInputConfig: Stores supervised input port settings on the device.
- BS2 GetWlanConfig: Retrieves wireless LAN settings from the device.
- BS2 SetWlanConfig: Stores wireless LAN settings on the device.
- BS2 GetTriggerActionConfig: Retrieves trigger and action settings from the device.
- [BS2\\_SetTriggerActionConfig:](https://kb.supremainc.com/bs2sdk/doku.php?id=en:bs2_settriggeractionconfig) Stores trigger and action settings on the device.
- BS2 GetEventConfig: Retrieves image log filter settings from the device.
- BS2 SetEventConfig: Stores image log filter settings on the device.
- BS2 GetWiegandMultiConfig: Retrieves Multi-Wiegand settings from the device.
- [BS2\\_SetWiegandMultiConfig:](https://kb.supremainc.com/bs2sdk/doku.php?id=en:bs2_setwiegandmulticonfig) Stores Multi-Wiegand settings on the device.
- BS2 GetCard1xConfig: Retrieves v1 Template on Card settings from the device.
- [BS2\\_SetCard1xConfig](https://kb.supremainc.com/bs2sdk/doku.php?id=en:bs2_setcard1xconfig): Stores v1 Template on Card settings on the device.
- BS2 GetSystemExtConfig: Retrieves Master and slave device encryption settings from the

device.

- BS2 SetSystemExtConfig: Stores Master and slave device encryption settings on the device
- BS2 GetVoipConfig: Retrieves VoIP settings from the device.
- BS2 SetVoipConfig: Stores VoIP settings on the device.
- BS2 GetFaceConfig: Retrieves face settings from the device.
- BS2 SetFaceConfig: Stores face settings on the device.
- BS2 GetRS485ConfigEx: In case of Corestation, retrieves RS-485 network settings from the device.
- BS2 SetRS485ConfigEx: In case of CoreStation, stores RS-485 network settings on the device.
- [BS2\\_GetCardConfigEx:](https://kb.supremainc.com/bs2sdk/doku.php?id=en:bs2_getcardconfigex) Retrieves iClass SEOS card settings from the device.
- BS2 SetCardConfigEx: Stores iClass SEOS card settings on the device.
- BS2 GetDstConfig: Retrieves the device DST information.
- BS2 SetDstConfig: Stores the device DST information.
- BS2 GetSupportedConfigMask: Retrieves supported configuration of the device.
- BS2 GetIPConfigViaUDPEx: [+ 2.6.3] Retrieves IP configuration through UDP broadcast with host IP.
- BS2 SetIPConfigViaUDPEx: [+ 2.6.3] Stores IP configuration through UDP broadcast with host IP.
- BS2 GetIPV6Config: [+ 2.6.3] Retrieves IPv6 configuration information.
- BS2 SetIPV6Config: [+ 2.6.3] Stores IPv6 configuration information.
- BS2 GetIPV6ConfigViaUDP: [+ 2.6.3] Retrieves IPv6 configuration through UDP broadcast.
- BS2 SetIPV6ConfigViaUDP: [+ 2.6.3] Stores IPv6 configuration through UDP broadcast.
- [BS2\\_GetIPV6ConfigViaUDPEx:](https://kb.supremainc.com/bs2sdk/doku.php?id=en:bs2_getipv6configviaudpex) [+ 2.6.3] Retrieves IPv6 configuration through UDP broadcast with host IP.
- BS2 SetIPV6ConfigViaUDPEx: [+ 2.6.3] Stores IPv6 configuration through UDP broadcast with host IP.
- BS2 GetDesFireCardConfigEx: [+ 2.6.4] Retrieves DesFire advanced configuration from the device.
- BS2 SetDesFireCardConfigEx: [+ 2.6.4] Sets DesFire advanced configuration in the device.
- BS2 GetAuthConfigExt: [+ 2.7.1] FaceStation F2 Retrieves authentication settings from the device.
- BS2 SetAuthConfigExt: [+ 2.7.1] FaceStation F2 Stores authentication settings from the device.
- BS2 GetFaceConfigExt: [+ 2.7.1] FaceStation F2, FaceStation2 Retrieves configuration of thermal camera and mask detection.
- BS2 SetFaceConfigExt: [+ 2.7.1] FaceStation F2, FaceStation2 Stores configuration of thermal camera and mask detection.
- BS2 GetThermalCameraConfig: [+ 2.7.1] FaceStation F2, FaceStation2 Retrieves configuration of thermal camera.
- BS2 SetThermalCameraConfig: [+ 2.7.1] FaceStation F2, FaceStation2 Stores configuration of thermal camera.
- BS2 GetBarcodeConfig:  $[+ 2.8]$  X-Station 2 Retrieves configuration of Barcode.
- BS2 SetBarcodeConfig: [+ 2.8] X-Station 2 Stores configuration of Barcode.
- BS2 GetInputConfigEx:  $[+ 2.8.1]$   $\Box$ IM-120 Retrieves Expanded Configuration related to the Input.
- $\bullet$  BS2 SetInputConfigEx: [+ 2.8.1]  $\Box$ IM-120 Retrieves Expanded Configuration related to the Input.
- BS2 GetRelayActionConfig:  $[+ 2.8.1]$   $\Box$ IM-120 Retrieves Configuration related to the RelayAction.
- BS2 SetRelayActionConfig: [+ 2.8.1]  $\Box$ IM-120 Retrieves Configuration related to the RelayAction.
- BS2 GetLicenseConfig: [+ 2.9.1] Gets the device license activation information.
- BS2 GetOsdpStandardConfig: [+ 2.9.1] Get the device's OSDP setting information.
- BS2 GetOsdpStandardActionConfig: [+ 2.9.1] Get the LED/buzzer settings for each action of the OSDP device.
- BS2 SetOsdpStandardActionConfig: [+ 2.9.1] Specifies the LED/buzzer setting for each action of the OSDP device.
- BS2 GetCustomCardConfig: [+ 2.9.4] Retrieves Custom smart card settings.
- BS2 SetCustomCardConfig: [+ 2.9.4] Stores Custom smart card settings.

# <span id="page-3-0"></span>**Structure**

# <span id="page-3-1"></span>**BS2FactoryConfig**

```
typedef struct {
     uint8_t major;
    uint8 t minor;
    uint8 t ext;
    uint8 t reserved[1];
} Version;
typedef struct {
    uint32 t deviceID;
    uint8 t macAddr[BS2 MAC ADDR LEN];
    uint8 t reserved[2];
    char modelName[BS2_MODEL_NAME_LEN];
     Version boardVer;
     Version kernelVer;
     Version bscoreVer;
     Version firmwareVer;
    char kernelRev[BS2 KERNEL REV LEN];
    char bscoreRev[BS2_BSCORE_REV_LEN];
    char firmwareRev[BS2 FIRMWARE REV LEN];
    uint8 t reserved2[32];
} BS2FactoryConfig;
```
# **1.** *deviceID*

Device identifier.

**2.** *macAddr* MAC address of the network adaptor.

**3.** *reserved* Reserved space.

**4.** *modelName*

Model name.

# **5.** *boardVer*

Hardware version.

**6.** *kernelVer* Kernel version.

**7.** *bscoreVer* BioStar Core version.

# **8.** *firmwareVer*

Firmware version.

**9.** *kernelRev* Kernel revision information.

# **10.** *bscoreRev*

BioStar Core revision information.

# **11.** *firmwareRev*

Firmware revision information.

# **12.** *reserved2*

Reserved space.

# <span id="page-4-0"></span>**BS2SystemConfig**

```
typedef struct {
    uint8 t notUsed[16 * 16 * 3];
     int32_t timezone;
   uint8 t syncTime;
   uint8 t serverSync;
   uint8 t deviceLocked;
   uint8 t useInterphone;
    uint8_t useUSBConnection;
   uint8 t keyEncrypted;
   uint8 t useJobCode;
    uint8_t useAlphanumericID;
    uint32 t cameraFrequency;
    bool secureTamper;
    bool reserved0; // (write protected)
   uint8 t reserved[2];
   uint32 t useCardOperationMask;
    uint8 t [reserved2[16];
} BS2SystemConfig;
```
# **1.** *notUsed*

Not used.

# **2.** *timezone*

Represents standard time zone in seconds.

### **3.** *syncTime*

This is a FLAG that determines time synchronization with the BioStar Server.

#### **4.** *serverSync*

Reserved variable.

# **5.** *deviceLocked*

Indicates the current locked state of the device. (Read only filed)

# **6.** *useInterphone*

Decides whether to use intercom.

# **7.** *useUSBConnection*

This is not used anymore. (The device automatically detects USB connection.)

# **8.** *keyEncrypted*

Decides whether to use OSDP secure key.

# **9.** *useJobCode*

Decides whether to use job codes.

### **10.** *useAlphanumericID*

Decides whether to use alphanumeric ID.

### **11.** *cameraFrequency*

Frequency of the camera.

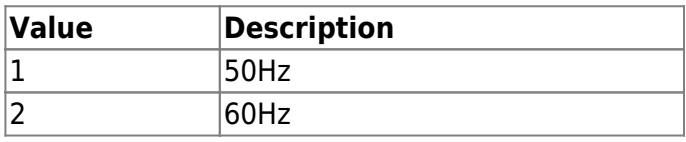

#### **\*12.** *secureTamper*

Flag to determine whether to use a security tamper.

When Tamper on, the following data is deleted from the device. (User, log, data encryption key, SSL certificate)

#### **13.** *reserved0*

Reserved space.

# **14.** *reserved*

Reserved space.

# **15.** *useCardOperationMask*

[+ V2.6.4] Provides a card selective option not to read all kinds of cards from the device.

You can select multiple cards using MASK. The user can select or deselect of a specific card reading option using this option.

However, it can be applied to the card types the device supporting. If you add a card type which isn't supported from the device would be ignored.

Also, the required card type MASK should be combined with CARD\_OPERATION\_USE.

For example, useCardOperationMask needs to be configured x0x80000001 when EM card is selected

only.

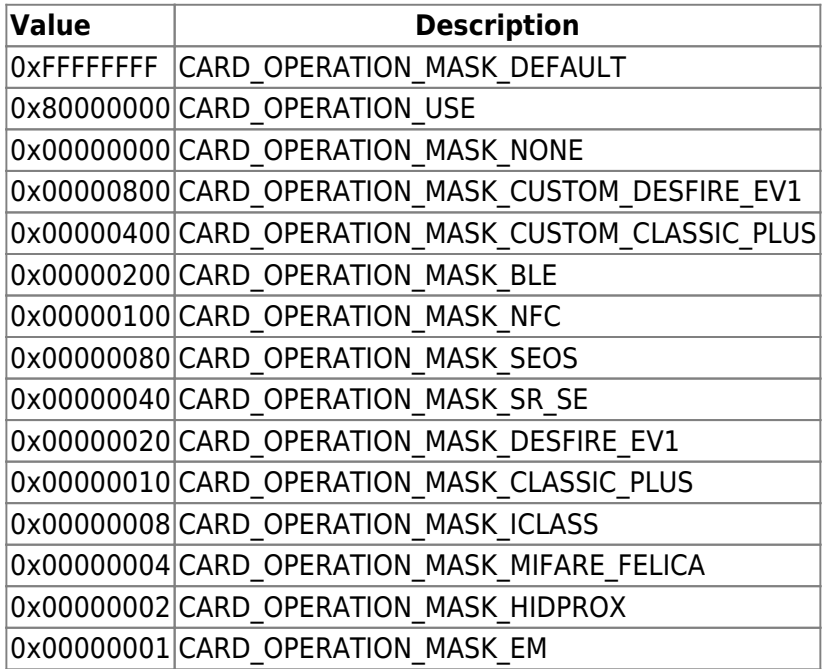

### **16.** *reserved2*

Reserved space.

# <span id="page-6-0"></span>**BS2AuthConfig**

```
typedef struct {
     uint32_t authSchedule[BS2_NUM_OF_AUTH_MODE];
     uint8_t useGlobalAPB;
    uint8 t globalAPBFailAction;
     uint8_t useGroupMatching;
     uint8_t reserved
    uint8 t reserved[28];
    uint8 t usePrivateAuth;
    uint8 t faceDetectionLevel;
    uint8 t useServerMatching;
     uint8_t useFullAccess;
    uint8 t matchTimeout;
     uint8_t authTimeout;
     uint8_t numOperators;
    uint8 t reserved2[1];
     struct {
         char userID[BS2_USER_ID_SIZE];
         uint8_t level;
        uint8 t reserved[3];
     } operators[BS2_MAX_OPERATORS];
  BS2AuthConfig;
```
# **1.** *authSchedule*

Stores schedules for different types of authentication modes.

If the value in the array is greater than 0, the corresponding authentication mode is enabled. Biometric information in the descriptions below refers to the fingerprint or face depending on the device.

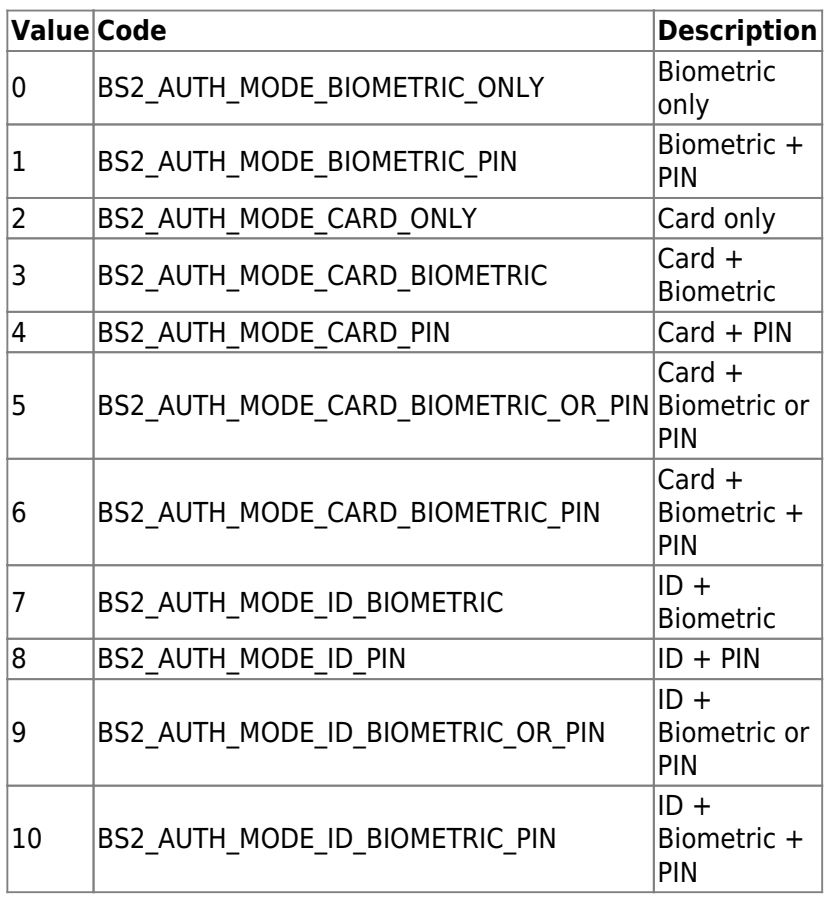

# **2.** *useGlobalAPB*

Decides whether to enable global APB zone.

# **3.** *globalAPBFailAction*

Default action that will be executed when the BioStar application cannot determine if the authentication has violated global APB rules.

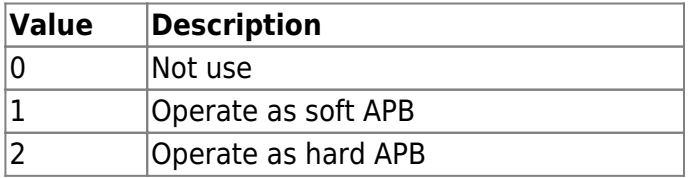

# **4.** *useGroupMatching*

Decides whether to use face group matching.

#### **5.** *reserved*

Reserved space.

# **6.** *usePrivateAuth*

Decides whether to use private authentication mode.

# **7.** *faceDetectionLevel*

Level of face detection in user authentication. If the detected face level is lower than the configuration, it will be processed as authentication fail.

When set, the camera view according to Normal/Strict is displayed, access is denied if the device doesn't recognize facial image through image log. Default is 0.

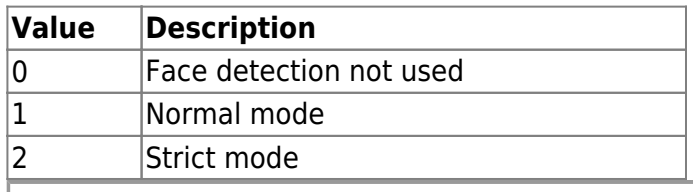

Only valid for A2. Not used with FaceStation2 or FaceLite.

### **8.** *useServerMatching*

Decides whether to perform fingerprint/face matchings on the server.

### **9.** *useFullAccess*

Decides whether to allow full access to all authenticated users regardless to the access group rules.

### **10.** *matchTimeout*

Timeout in seconds for fingerprint/face matching.

### **11.** *authTimeout*

Timeout in seconds for the user authentication response.

#### **12.** *numOperators*

The number of operators defining user privileges.

#### **13.** *reserved2*

Reserved space.

#### **14.** *userID*

User identifier.

#### **15.** *level*

Specifies the privilege of the user when accessing to the device's menu.

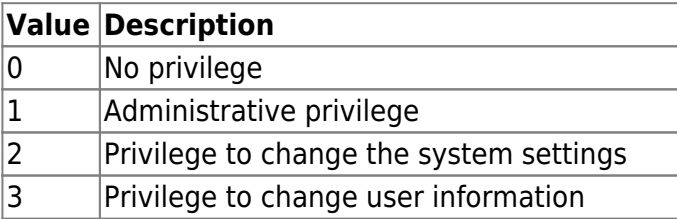

# **CAUTION**

To add an operator, the *numOperators* field needs to be set equivalent to the number of operators that will be added.

# **16.** *reserved* Reserved space.

# <span id="page-9-0"></span>**BS2StatusConfig**

```
typedef struct {
     struct {
        uint8 t enabled;
        uint8 t reserved[1];
        uint16 t count;
         BS2LedSignal signal[BS2_LED_SIGNAL_NUM];
     } led[BS2_DEVICE_STATUS_NUM];
    uint8 t reserved1[32];
     struct {
        uint8 t enabled;
        uint8 t reserved[1];
         uint16_t count;
         BS2BuzzerSignal signal[BS2_BUZZER_SIGNAL_NUM];
     } buzzer[BS2_DEVICE_STATUS_NUM];
     uint8_t configSyncRequired;
    uint8 t reserved2[31];
 BS2StatusConfig;
```
# **1.** *enabled*

Decides whether to use the LED.

# **2.** *reserved*

Reserved space.

# **3.** *count*

Number of LED signal execution count. When it is set as 0, repeats infinitely.

# **4.** *signal*

List of LED signal patterns, which can be configured up to 3 patterns.

# **5.** *reserved1*

Reserved space.

# **6.** *enabled*

Decides whether to use the buzzer.

# **7.** *reserved*

Reserved space.

# **8.** *count*

Number of buzzer signal execution count. When it is set as 0, repeats infinitely.

# **9.** *signal*

List of buzzer signal patterns, which can be configured up to 3 patterns.

# **10.** *configSyncRequired*

If the device's configuration has been modified, this value will be set to true.

### **11.** *reserved2*

Reserved space.

# <span id="page-10-0"></span>**BS2DisplayConfig**

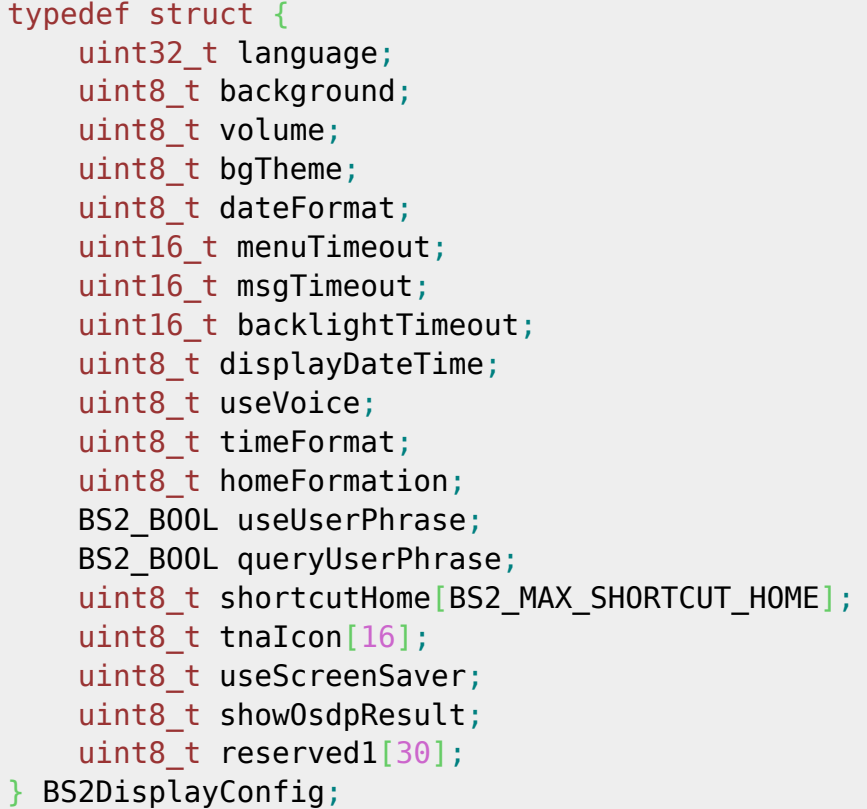

# **1.** *language*

Language code.

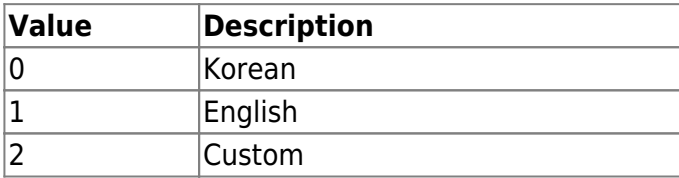

# **2.** *background*

Background image type.

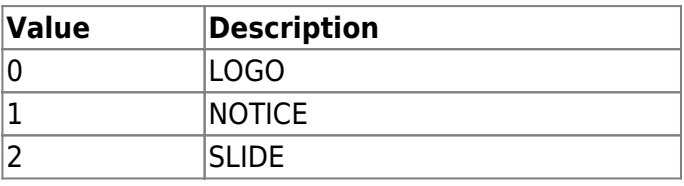

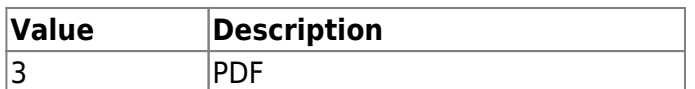

### **3.** *volume*

The volume of sound. The volume can be set from 0 to 100. 0 means no sound.

# **4.** *bgTheme*

Theme type.

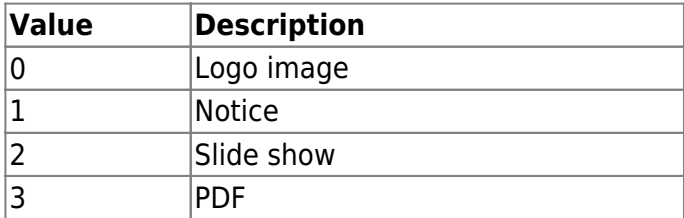

### **5.** *dateFormat*

Date format.

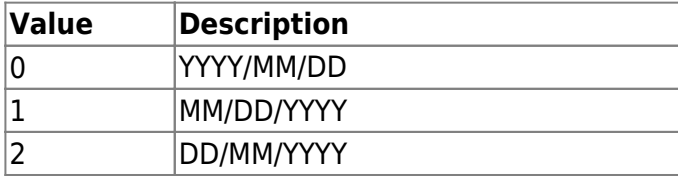

### **6.** *menuTimeout*

Timeout in seconds for lock screen when the user is inactive. The timeout can be set from 0 to 255 seconds. 0 means no lock screen.

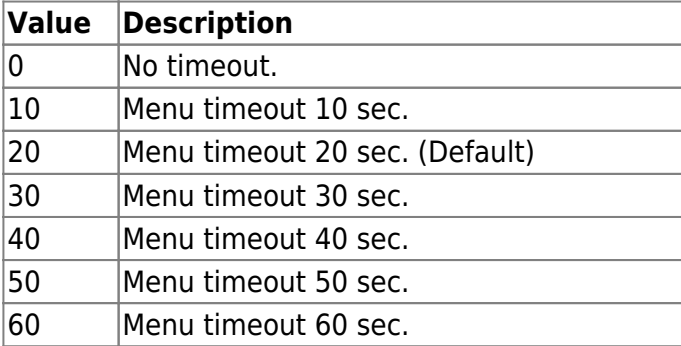

# **7.** *msgTimeout*

Message timeout in milliseconds. The timeout can be set from 500 to 5000 milliseconds.

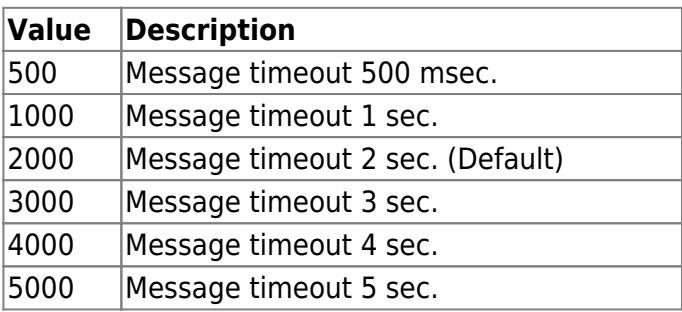

### **8.** *backlightTimeout*

Backlight timeout in seconds.

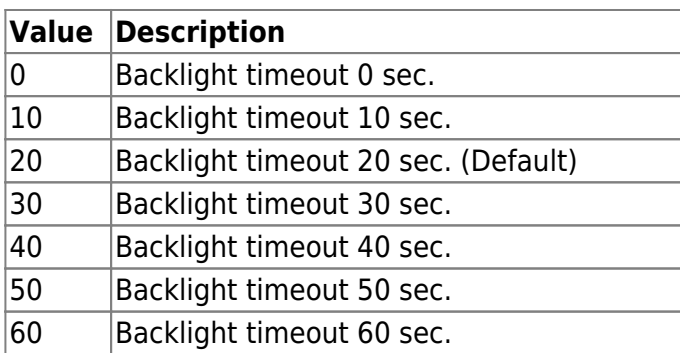

# **9.** *displayDateTime*

Decides whether to display clock on screen.

# **10.** *useVoice*

Decides whether to use voice instruction.

### **11.** *timeFormat*

Time format.

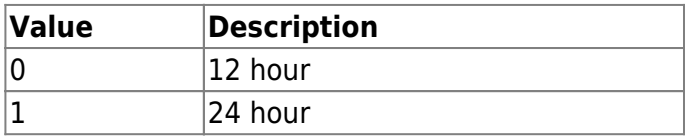

However, Linux OS devices like BioStation 2, BioStation L2, BioLite N2 and FaceLite have opposite settings.( $0 = 24$  hour /  $1 = 12$  hour)

# **12.** *homeFormation*

Home screen settings(Currently, not used).

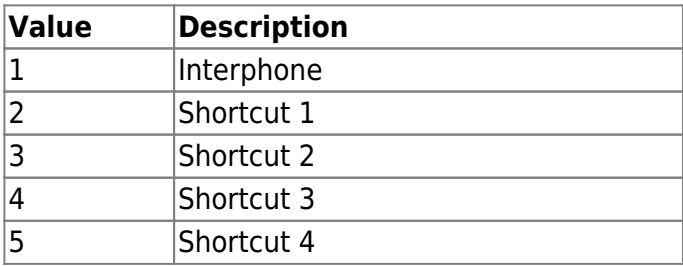

#### **13.** *useUserPhrase*

Flag that determines whether to use the user phrase feature.

#### **13.** *queryUserPhrase*

If set true, asks for the user phrase to the server.

#### **15.** *shortcutHome*

Home screen layout(Going to apply later, not used currently).

# **16.** *tnaIcon*

Icon displayed on the device corresponding TNA key.

# **17.** *useScreenSaver*

FaceStation 2, FaceStation F2 If set true, you can activate the screensaver.

### **18.** *showOsdpResult*

[+ 2.9.6] In environments where Suprema devices are connected as peripheral devices to Intelligent Slaves or third-party controllers, this option allows authentication results to be displayed on the device screen.

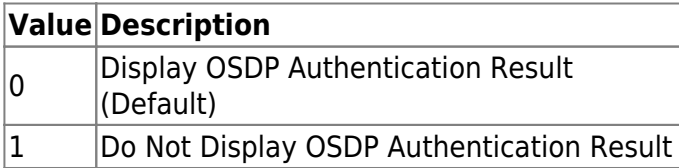

19. reserved1

Reserved space.

# <span id="page-13-0"></span>**BS2IpConfig**

```
typedef struct {
    uint8 t connectionMode;
    uint8 t useDHCP;
     uint8_t useDNS;
    uint8 t reserved[1];
    char ipAddress[BS2_IPV4_ADDR_SIZE];
     char gateway[BS2_IPV4_ADDR_SIZE];
    char subnetMask[BS2_IPV4_ADDR_SIZE];
    char serverAddr[BS2_IPV4_ADDR_SIZE];
     uint16_t port;
     uint16_t serverPort;
    uint16 t mtuSize;
    uint8 t baseband;
    uint8 t reserved2[1];
     uint16_t sslServerPort;
     uint8_t reserved3[30];
 BS2IpConfig;
```
# **1.** *connectionMode*

Represents the connection mode between BioStar and devices. There are two modes depending on who initiates the connection: Direct mode (0x0) and Server mode (0x1). The Direct mode means that BioStar initiates the connection to the devices and the Server mode means that the devices initiate the connection to the server. The default connection mode of a device is the Direct mode.

# **2.** *useDHCP*

Decides whether to use DHCP.

#### **3.** *useDNS*

Decides whether to use server address or server URL.

#### **4.** *reserved*

Reserved space.

#### **5.** *ipAddress*

IP address assigned to the device.

### **6.** *gateway*

IP address of the gateway.

**7.** *subnetMask* Subnet mask of the device.

# **8.** *serverAddr*

IP address of BioStar. Used only in the server mode.

### **9.** *port*

Port number of the device.

### **10.** *serverPort*

Port number of BioStar. Used only in the server mode.

# **11.** *mtuSize*

 $MTU<sup>1</sup>$  size for the TCP/IP communication.

# **12.** *baseband*

Bandwidth of the device. The value can be set to 10MB/S or 100 MB/S.

### **13.** *reserved2*

Reserved space.

# **14.** *sslServerPort*

Used when the connectionMode is set as server SSL mode, which is the port of the SDK application.

# **15.** *reserved3*

Reserved space.

# <span id="page-14-0"></span>**BS2IpConfigExt**

```
typedef struct {
    char dnsAddr[BS2 IPV4 ADDR SIZE];
    char serverUrl[BS2_URL_SIZE];
   uint8 t reserved[32];
} BS2IpConfigExt;
```
1. dnsAddr DNS server address.

2. serverUrl URL of the BioStar application server. The maximum length is 256 characters.

3. reserved Reserved space.

# <span id="page-15-0"></span>**BS2TNAConfig**

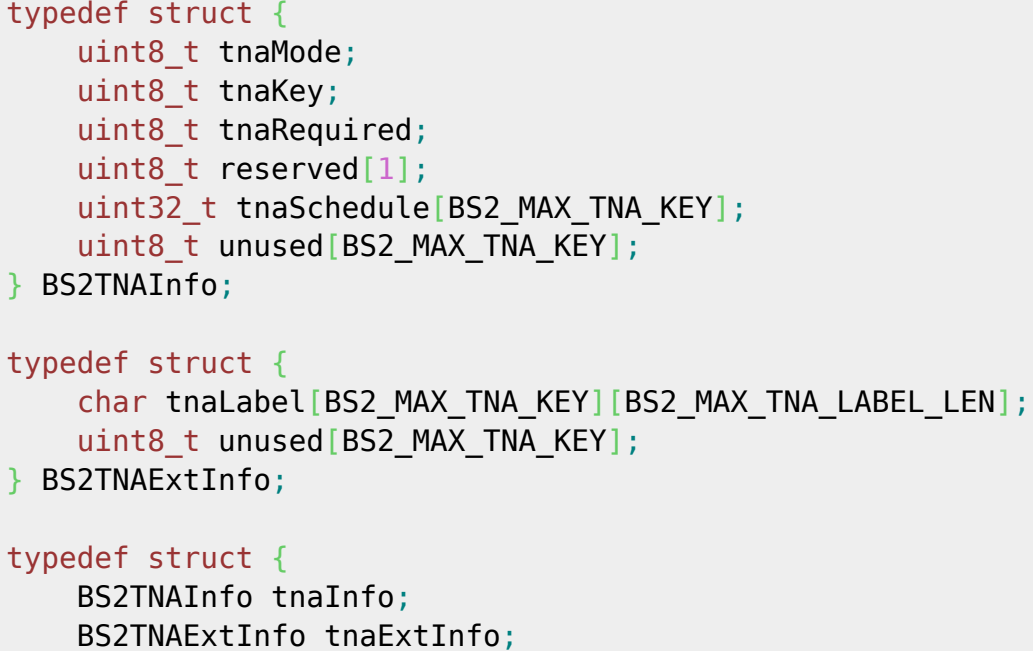

 uint8\_t reserved2[32]; } BS2TNAConfig;

# **1.** *tnaMode*

Time and attendance management mode.

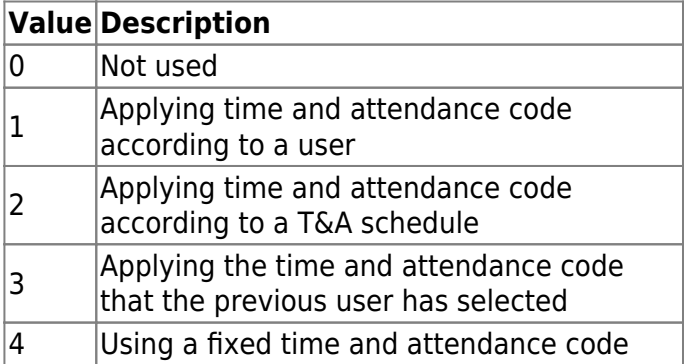

# **2.** *tnaKey*

Represents time and attendance code. This is mapped to a key on the device.

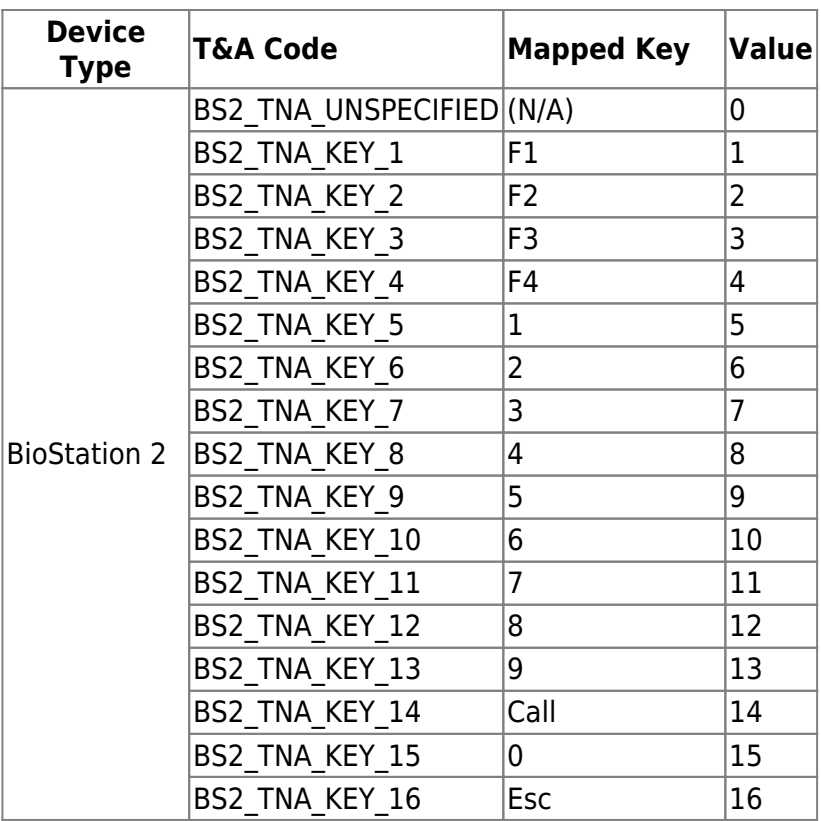

# **3.** *tnaRequired*

Decides whether to time and attendance code entry is mandatory when the time and attendance management mode is set to 1.

### **4.** *reserved*

Reserved space.

#### **5.** *tnaSchedule*

Specifies a schedule for a time and attendance code.

#### **6.** *unused*

Not used.

#### **7.** *tnaLabel*

A label that shows the meaning of the time and attendance code.

#### **8.** *unused*

Not used.

# <span id="page-16-1"></span><span id="page-16-0"></span>**BS2CardConfig**

```
typedef struct {
    uint8 t primaryKey[6];
     uint8_t reserved1[2];
    uint8 t secondaryKey[6];
    uint8 t reserved2[2];
    uint16 t startBlockIndex;
```

```
uint8 t reserved[6];
} BS2MifareCard;
typedef struct {
     uint8_t primaryKey[8];
    uint8 t secondaryKey[8];
    uint16 t startBlockIndex;
    uint8 t reserved[6];
} BS2IClassCard;
typedef struct {
    uint8 t primaryKey[16];
    uint8 t secondaryKey[16];
    uint8 t appID[3];
    uint8 t fileID;
    uint8 t encryptionType;
    uint8 t operationMode;
    uint8 t reserved[2];
} BS2DesFireCard;
typedef struct {
    uint8 t byteOrder;
    uint8 t useWiegandFormat;
     uint8_t dataType;
    uint8 t useSecondaryKey;
     BS2MifareCard mifare;
     BS2IClassCard iclass;
     BS2DesFireCard desfire;
    uint8 t formatID;
     uint8_t cipher;
    uint8 t reserved[24];
```
} BS2CardConfig;

# **1.** *primaryKey*

Primary encryption key to access the Mifare card information.

### **2.** *reserved1*

Reserved space.

#### **3.** *secondaryKey*

Secondary encryption key to access the Mifare card information.

#### **4.** *reserved2*

Reserved space.

#### **5.** *startBlockIndex*

Start block index on the Mifare data storage.

#### **6.** *reserved*

Reserved space.

# **7.** *primaryKey*

Primary encryption key to access the iClass card information.

# **8.** *secondaryKey*

Secondary encryption key to access the iClass card information..

### **9.** *startBlockIndex*

Start block index on the Mifare data storage.

### **10.** *reserved*

Reserved space.

### **11.** *primaryKey*

Primary encryption key to access the DesFire card information.

### **12.** *secondaryKey*

Secondary encryption key to access the Desfire card information.

### **13.** *appID*

Application Id that is stored inside the DesFire card for user authentication.

### **14.** *fileID*

File ID that is stored inside the DesFire card, which will be used by the application to read and write data.

### **15.** *encryptionType*

Type of data encryption.

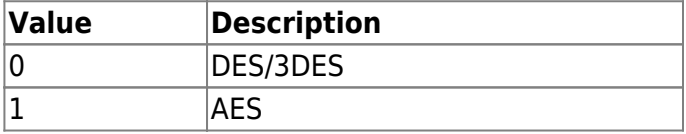

### **16.** *operationMode*

Operation mode. (operationMode will be supported soon.)

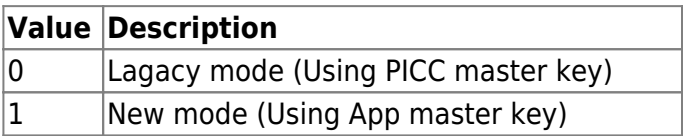

#### **17.** *reserved*

Reserved space.

# **18.** *byteOrder*

Order of how the byte of the card is stored. When it is set as 0, will function as  $MSB<sup>2</sup>$ . When it is set as 1, will function as  $LSB<sup>3</sup>$ .

# **19.** *useWiegandFormat*

Decides whether to use Wiegand format.

# **20.** *dataType*

Type of card data.

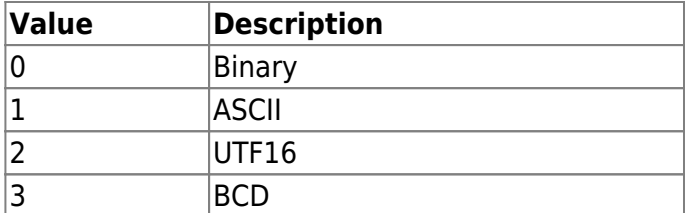

### **21.** *useSecondaryKey*

Decides whether to use the secondary encryption key.

### **22.** *formatID*

ID that is used when the card configuration needs to be managed from the database on the BioStar application.

### **23.** *cipher*

Activates 'Keypad card ID' option. Default value is 0, it is only valid for Gangbox Keypad type of Xpass 2, XPass D2.

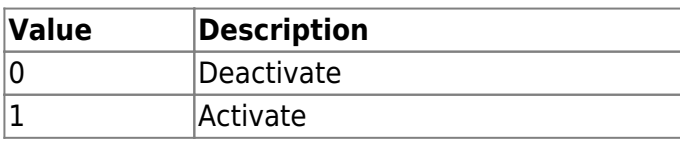

### **24.** *reserved5*

Reserved space.

# <span id="page-19-0"></span>**BS2FingerprintConfig**

```
typedef struct {
   uint8 t securityLevel;
   uint8 t fastMode;
   uint8 t sensitivity;
   uint8 t sensorMode;
   uint16_t templateFormat;
   uint16 t scanTimeout;
   uint8_t successiveScan;
   uint8 t advancedEnrollment;
   uint8 t showImage;
   uint8 t lfdLevel;
    bool checkDuplicate;
   uint8_t reserved3[31];
```
BS2FingerprintConfig;

#### **1.** *securityLevel*

Fingerprint authentication security level. This is used across the system.

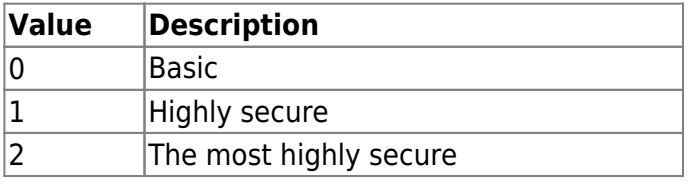

# **2.** *fastMode*

Fingerprint matching speed.

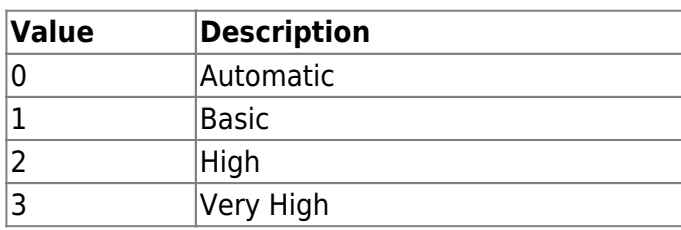

### **3.** *sensitivity*

Sensitivity of the fingerprint sensor.

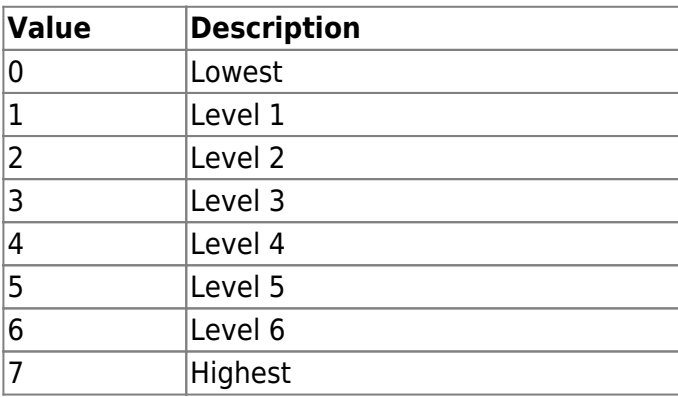

### **4.** *sensorMode*

Decides the sensor mode. 0 means the sensor is always on. 1 means the sensor is activated when the finger is near the sensor.

# **5.** *templateFormat*

Fingerprint template type.

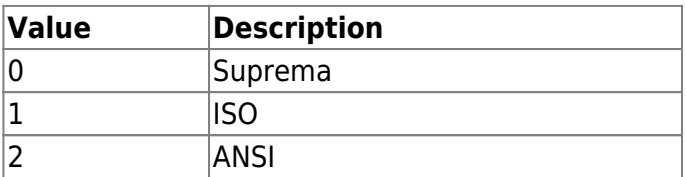

#### **6.** *scanTimeout*

Fingerprint scanning timeout in seconds. The default is 10 seconds.

#### **7.** *successiveScan*

Not Used.

#### **8.** *advancedEnrollment*

Decides whether to utilize fingerprint quality information. If the option is disabled, the BS\_SDK\_ERROR\_CAPTURE\_LOW\_QUALITY / BS\_SDK\_ERROR\_EXTRACTION\_LOW\_QUALITY error codes are not returned even if the quality of fingerprint image acquired is low.

#### **9.** *showImage*

Decides whether to display scanned fingerprint image on the screen.

# **10.** *lfdLevel*

Configuration for the LFD(Live Fingerprint Detection - fake fingerprint detection) sensitivity.

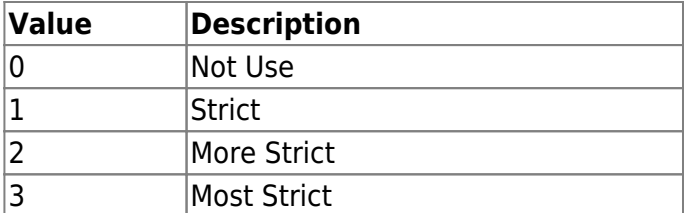

# **11.** *checkDuplicate*

[+ V2.6.4] If set to true, it will determine if the fingerprint is a duplicate.

### **12.** *reserved3*

Reserved space.

# <span id="page-21-0"></span>**BS2Rs485Config**

```
typedef struct {
   uint8 t supportConfig;
    uint8 t useExceptionCode;
     uint8_t exceptionCode[BS2_RS485_MAX_FAIL_CODE_LEN];
   uint8 t outputFormat;
   uint8 t osdpID;
    uint8 t reserved[4];
} BS2IntelligentPDInfo; //Added 2.8.0 for Intelligent Slave Feature
typedef struct {
     uint32_t baudRate;
    uint8_t channelIndex;
   uint8 t useRegistance;
   uint8 t numOfDevices;
    uint8 t reserved[1];
    BS2Rs485SlaveDevice slaveDevices[BS2_RS485_MAX_SLAVES_PER_CHANNEL];
} BS2Rs485Channel;
typedef struct {
    uint8_t mode;
   uint8 t numOfChannels;
   uint8 t reserved[2];
    BS2IntelligentPDInfo intelligentInfo; //Updated to v2.8.0
   uint8 t reserved1[16];
     BS2Rs485Channel channels[BS2_RS485_MAX_CHANNELS];
} BS2Rs485Config;
```
# **1.** *supportConfig*

[+V2.8] If this value is 0, the device will ignore all settings related to Intelligent PD (Peripheral Device) below. useExceptionCode exceptionCode outputFormat osdpID

# **2.** *useExceptionCode*

[+V2.8] This option is available to choose whether the exception code is sent or not.

# **3.** *exceptionCode*

[+V2.8] This function sends an exception code in case of authentication failure or authentication success but no card registered user.

Set the exception code to be used at this time.

If the exception code is 0 (0x0000000000000000), no exception code is generated.

### **4.** *outputFormat*

[+V2.8] Intelligent Slave device can send Card ID or User ID upon successful authentication. If it is 0, the card ID is output, if it is 1, the user ID is output.

# **5.** *osdpID*

[+V2.8] This is a value used to distinguish two or more Suprema Intelligent devices from each other when connecting to the RS485 port of the same third party controller. You can set and designate a unique value between 0 and 127. The default OSDP ID for Suprema intelligent devices is 0.

### **6.** *reserved*

[+V2.8] Reserved space.

### **7.** *baudRate*

The RS-485 communication speed which can be configured as below.

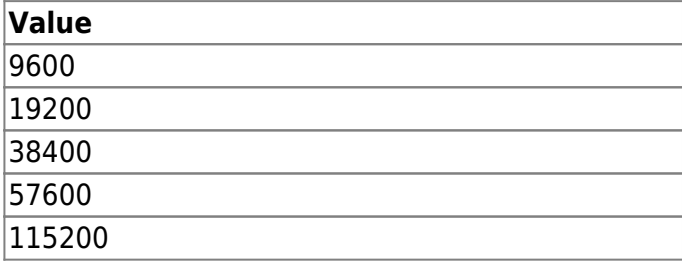

# **8.** *channelIndex*

(non configurable index) Communication channel index of the RS-485 network.

# **9.** *useRegistance*

Registance flag - no effect on operation.

#### **10.** *numOfDevices*

Number of slave devices.

#### **11.** *reserved*

Reserved space.

#### **12.** *slaveDevices*

List of slave devices, which can be configured up to 32 devices.

# **13.** *mode*

Decides the operating mode on the RS-485 network.

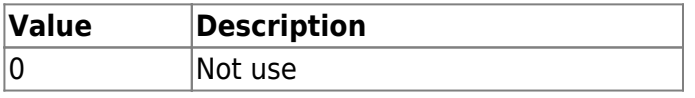

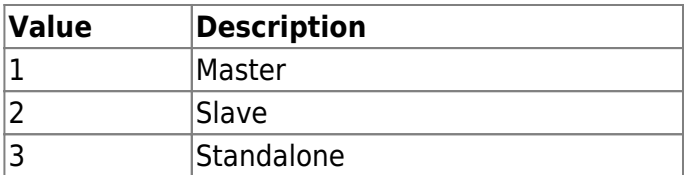

### **14.** *numOfChannels*

Number of RS-485 channel.

### **15.** *reserved*

Reserved space.

### **16.** *intelligentInfo*

[+V2.8] This is Intelligent Slave Device Information

This only works when the device mode is RS485 default.

Once the Suprema device is connected to a slave device to the 3rd party ACU through RS485(OSDP), the Suprema device becomes a Peripheral Device of the OSDP automatically.

### **17.** *reserved1*

Reserved space.

### **18.** *channels*

List of RS-485 channels, which can be configured up to 4 channels.

# <span id="page-23-0"></span>**BS2WiegandConfig**

```
typedef struct {
     uint32_t length;
    uint8 t idFields[BS2 WIEGAND MAX FIELDS][BS2 WIEGAND FIELD SIZE];
    uint8 t parityFields[BS2_WIEGAND_MAX_PARITIES][BS2_WIEGAND_FIELD_SIZE];
   BS2 WIEGAND PARITY parityType[BS2 WIEGAND MAX PARITIES];
    uint8 t parityPos[BS2 WIEGAND MAX PARITIES];
} BS2WiegandFormat;
typedef struct {
    uint8 t mode;
    uint8 t useWiegandBypass;
   uint8 t useFailCode;
     uint8_t failCode;
    uint16 t outPulseWidth;
     uint16_t outPulseInterval;
     uint32_t formatID;
    BS2WiegandFormat format;
    uint16 t wiegandInputMask;
    uint16 t wiegandCardMask;
    uint8 t wiegandCSNIndex;
    uint8 t useWiegandUserID;
     uint8_t reserved[26];
```
BioStar 2 Device SDK - https://kb.supremainc.com/bs2sdk/

#### BS2WiegandConfig;

#### **1.** *length*

The length of the wiegand card format.

#### **2.** *idFields*

You can set 4 id fields maximum. Each field's id needs to be inserted from the beginning to the end starting from the end of the array. For example, Standard 26bit wiegand card data is made up as "P FFFFFFFF NNNNNNNNNNNNNNNN P". The Facility Code is "0 11111111 0000000000000000 0", so it has the value of 0x01FE0000, and the Card Number has the value of 0x0001FFFE.

```
// for Facillity Code
idFields[] [28] = 0x01;idFields[] [29] = 0xFE;idFields[]30] = 0x00;idFields[][31] = 0x00;// for Card Number
idFields[1][28] = 0x00;idFields[1][29] = 0x01;idFields[1][30] = 0xFF;idFields[1][31] = 0xFE;
```
#### **3.** *parityFields*

You can set 4 parity fields maximum, and enter the beginning and the end of the range where to check the parity.

#### **4.** *parityType*

Set the parity type.

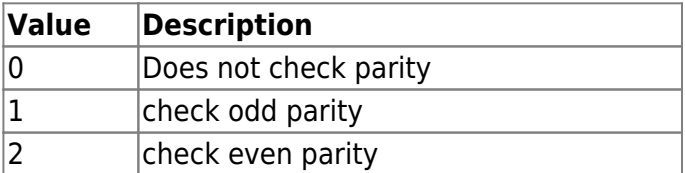

#### **5.** *parityPos*

Select the position of the parity bit on the wiegand card data.

#### **6.** *mode*

Set the wiegand Input/Output mode.

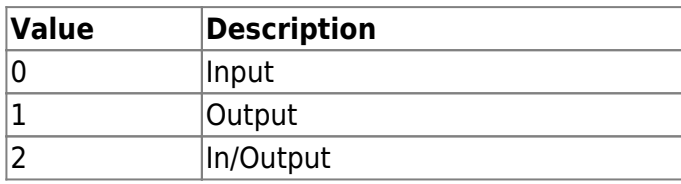

#### **7.** *useWiegandBypass*

The flag that indicates whether to send out a card data.

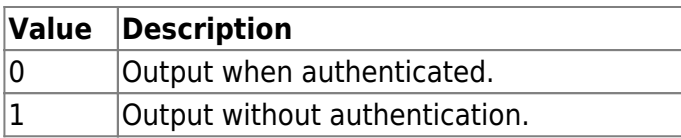

### **8.** *useFailCode*

The flag that indicates whether to send out a fail code when a card fails to authenticate.

# **9.** *failCode*

Fail code value to replace the card data.

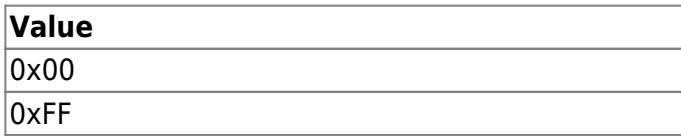

### **10.** *outPulseWidth*

Output pulse width having a range of 20  $\sim$  100 us.

### **11.** *outPulseInterval*

Output pulse frequency having a range of  $200 \sim 20000$  us.

### **12.** *formatID*

The value used to distinguish the wiegand card format in the application, and this is not used from the device.

#### **13.** *format*

Wiegand format structure.

#### **14.** *wiegandInputMask*

Input mask for the wiegand input of the slave and wiegand device.

#### **15.** *wiegandCardMask*

Input mask for the wiegand input of the master device.

#### **16.** *wiegandCSNIndex*

Index that determines in which format the device will send out a wiegand ouput after the card has been read. This field is used only for Mifare and EM devices. Please check the useWiegandFormat field of the [BS2CardConfig](#page-16-1) structure before configuring.

#### **17.** *useWiegandUserID*

The flag you can select whether card ID or user ID to be sent via Wiegand output.

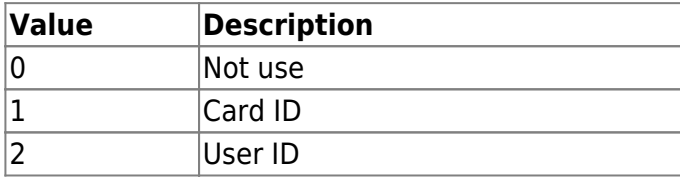

#### **18.** *reserved*

Reserved space.

# <span id="page-26-0"></span>**BS2WiegandDeviceConfig**

```
typedef struct {
    uint32 t deviceID;
    uint16 t port;
    uint8 t switchType;
    uint8 t reserved[1];
} BS2WiegandTamperInput;
typedef struct {
     uint32_t deviceID;
    uint16 t port;
    uint8 t reserved[10];
} BS2WiegandLedOutput;
typedef struct {
     uint32_t deviceID;
    uint16 t port;
    uint8 t reserved[34];
} BS2WiegandBuzzerOutput;
typedef struct {
     BS2WiegandTamperInput tamper;
    BS2WiegandLedOutput led[BS2 WIEGAND STATUS NUM];
     BS2WiegandBuzzerOutput buzzer;
    uint32 t reserved[32];
} BS2WiegandDeviceConfig;
```
# **1.** *deviceID*

ID of the device which will receive the tamper signal of the Wiegand card reader.

# **2.** *port*

Input port for the Wiegand card reader's tamper.

# **3.** *switchType*

If the switch type is normally open, and the input isgnal is on, it will set off the trigger.

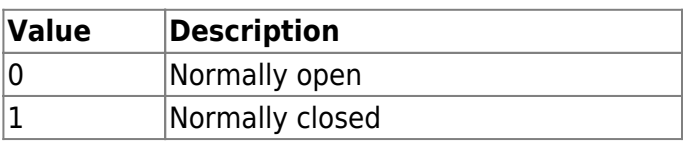

# **4.** *reserved*

Reserved space.

# **5.** *deviceID*

ID of the device which will send the LED signal to the Wiegand card reader.

# **6.** *port*

Output port for the Wiegand card reader's LED signal.

# **7.** *reserved*

Reserved space.

# **8.** *deviceID*

ID of the device which will send the buzzer signal to the Wiegand card reader.

# **9.** *port*

Output port for the Wiegand card reader's buzzer signal.

# **10.** *reserved*

Reserved space.

# **10.** *led*

List of devices sending LED signals of the Wiegand card reader, which can be configured up to 2 devices.

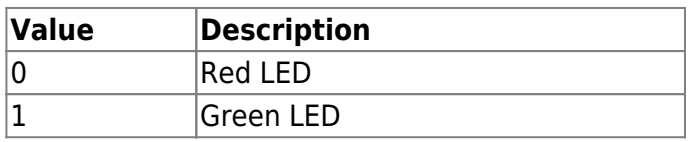

# <span id="page-27-0"></span>**BS2InputConfig**

```
typedef struct {
    uint16 t minValue;
     uint16_t maxValue;
} BS2SVInputRange;
typedef struct {
     uint32_t deviceID;
    uint16 t port;
    uint8 t reserved[10];
} BS2WiegandLedOutput;
typedef struct {
     BS2SVInputRange shortInput;
     BS2SVInputRange openInput;
     BS2SVInputRange onInput;
     BS2SVInputRange offInput;
} BS2SupervisedInputConfig;
typedef struct {
    uint8 t numInputs;
    uint8 t numSupervised;
    uint16 t reseved;
     struct {
        uint8 t portIndex;
         uint8_t enabled;
        uint8 t supervised index;
        uint8 t reserved[5];
         BS2SupervisedInputConfig config;
```
#### } supervised\_inputs[BS2\_MAX\_INPUT\_NUM]; BS2InputConfig;

#### **1.** *minValue*

Minimum voltage which has a range from  $0 \sim 3300(3.3v)$ .

#### **2.** *maxValue*

Maximum voltage which has a range from  $0 \sim 3300(3.3v)$ .

#### **3.** *shortInput*

Range of the voltage which will be distinguished as short input.

#### **4.** *openInput*

Range of the voltage which will be distinguished as open input.

#### **5.** *onInput*

Range of the voltage which will be distinguished as on input.

### **6.** *offInput*

Range of the voltage which will be distinguished as off input.

#### **7.** *numInputs*

Number of input ports.

#### **8.** *numSupervised*

Number of the supervised input ports.

#### **9.** *portIndex*

Input port number.

#### **10.** *enabled*

Decides whether to use as a supervised input.

#### **11.** *supervised\_index*

Type of supervised input's resistance value.

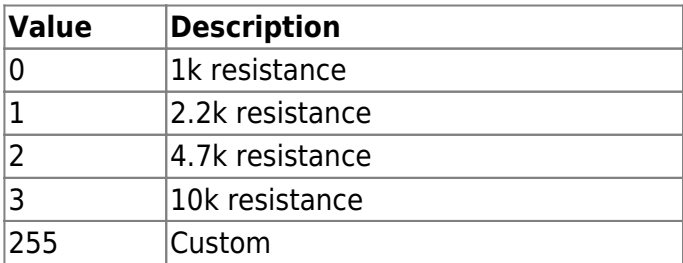

#### **12.** *reserved*

Reserved space.

#### **13.** *config*

Configuration that distinguishes the supervised input signal type. This configuration will be valid only when the supervised input's resistance is set as custom .

# <span id="page-29-0"></span>**BS2WlanConfig**

```
typedef struct {
   uint8 t enabled;
   uint8 t operationMode;
    uint8_t authType;
   uint8 t encryptionType;
    char essid[BS2_WLAN_SSID_SIZE];
   char authKey[BS2 WLAN KEY SIZE];
   uint8 t reserved2[32];
 BS2WlanConfig;
```
# **1.** *enabled*

Decides whether to use the wireless LAN.

# **2.** *operationMode*

Type of wireless LAN.

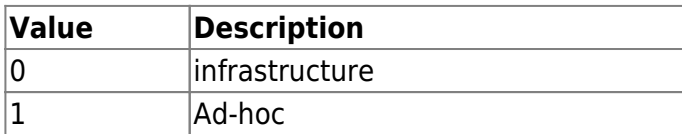

# **3.** *authType*

Type of Wireless LAN authentication.

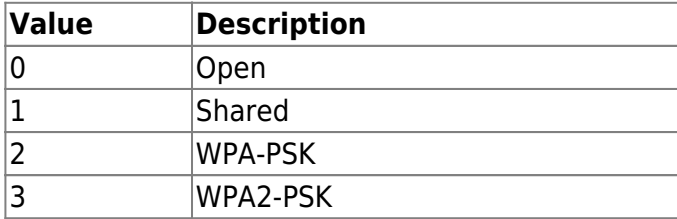

# **4.** *encryptionType*

Type of wireless LAN encryption.

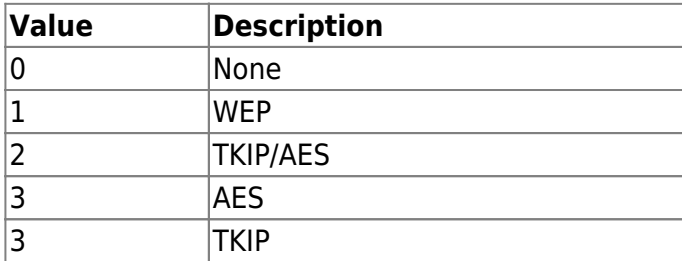

# **5.** *essid*

ESS ID of the wireless network.

# **6.** *authKey*

Password of the wireless network.

### **7.** *reserved*

Reserved space.

# <span id="page-30-0"></span>**BS2Trigger**

```
typedef struct {
    uint16 t code;
    uint8 t reserved[2];
} BS2EventTrigger;
typedef struct {
    uint8 t port;
    uint8 t switchType;
    uint16 t duration;
    uint32 t scheduleID;
} BS2InputTrigger;
typedef struct {
     uint32_t type;
    uint32 t scheduleID;
} BS2ScheduleTrigger;
typedef struct {
    uint32 t deviceID;
     uint8_t type;
    uint8 t reserved;
    uint16 t ignoreSignalTime;
     union {
         BS2EventTrigger event;
         BS2InputTrigger input;
         BS2ScheduleTrigger schedule;
 }
 BS2Trigger;
```
1. code Event log that will set off the trigger.

2. reserved Reserved space.

3. port Input port number that will set off the trigger.

4. switchType

If the switch type is normally open, and the input isgnal is on, it will set off the trigger.

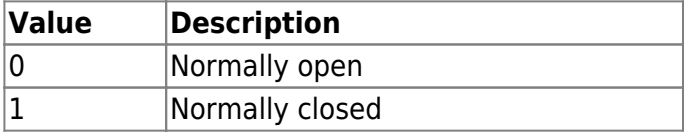

5. duration

The duration time of the signal that will set off the trigger. The unit of time is milliseconds and the

minimum value is 100.

# 6. scheduleID

ID of the time schedule when to operate the trigger.

# 7. type

Type of the schedule trigger.

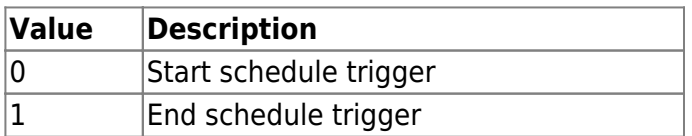

8. scheduleID

ID of the time schedule when to operate the trigger.

9. deviceID

ID of the device that will perform the trigger.

10. type

Type of trigger.

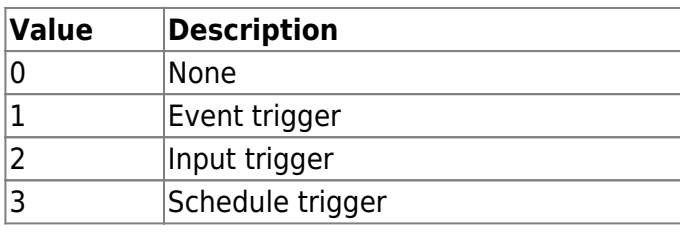

11. reserved

Reserved space.

# 12. ignoreSignalTime

[+2.9.6] This setting is specified in milliseconds and is used to ignore repetitive input signals within a certain time frame.

In environments where Suprema devices are connected to third-party controllers via Wiegand,

if the feedback for authentication is repetitively input to the Suprema device from a specific model of the controller,

this feature allows you to forcibly ignore the input signal for the specified duration.

# <span id="page-31-0"></span>**BS2Action**

```
typedef struct {
    uint32 t signalID;
    uint16 t count;
    uint16 t onDuration;
    uint16 t offDuration;
     uint16_t delay;
} BS2Signal;
```

```
typedef struct
{
 uint8_t portIndex
;
 uint8_t reserved
[
3
]
;
 BS2Signal signal
;
} BS2OutputPortAction
;
typedef struct
{
 uint8_t relayIndex
;
 uint8_t reserved
[
3
]
;
 BS2Signal signal
;
} BS2RelayAction
;
typedef struct
{
 uint8_t color
;
 uint8_t reserved
[
1
]
;
 uint16_t duration
;
 uint16_t delay
;
} BS2LedSignal
;
typedef struct
{
 uint16_t count
;
 uint8_t reserved
[
2
]
;
 BS2LedSignal signal
[
3
]
;
} BS2LedAction
;
typedef struct
{
 uint8_t tone
;
 uint8_t fadeout
;
 uint16_t duration
;
 uint16_t delay
;
} BS2BuzzerSignal
;
typedef struct
{
 uint16_t count
;
 uint8_t reserved
[
2
]
;
 BS2BuzzerSignal signal
[
3
]
;
} BS2BuzzerAction
;
typedef struct
{
 uint8_t duration
;
 uint8_t reserved
[
3
]
;
 uint32_t displayID
;
 uint32_t resourceID
;
} BS2DisplayAction
;
typedef struct
{
 uint8_t count
;
 uint16_t soundIndex
;
 uint8_t reserved
[
5
]
;
} BS2SoundAction
;
```
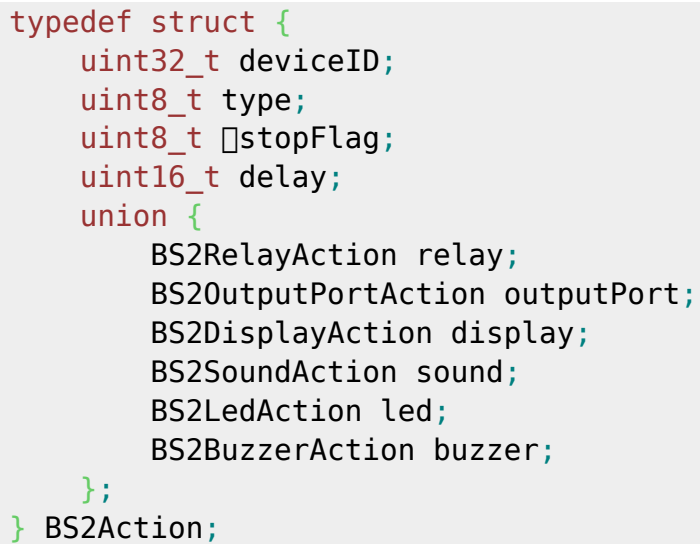

# 1. signalID

Index that is used to manage the signal type from the application.

### 2. count

Number of signal execution count.

### 3. onDuration

Duration of the ON signal. The unit of time is milliseconds.

### 4. offDuration

Duration of the OFF signal. The unit of time is milliseconds.

5. delay

Delay time before the signal starts. The unit of time is milliseconds/ For example, count(2), onDuration(100), offDuration(100), delay(50) will execute a signal as below.

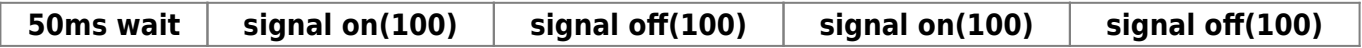

# 6. portIndex

Number of the TTL output port.

7. reserved Reserved Space.

8. relayIndex Number of the TTL output port.

9. reserved Reserved Space.

10. color LED colory type.

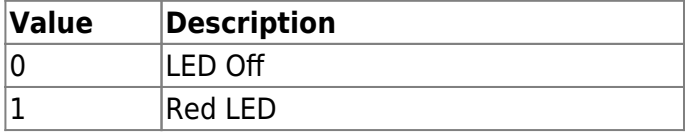

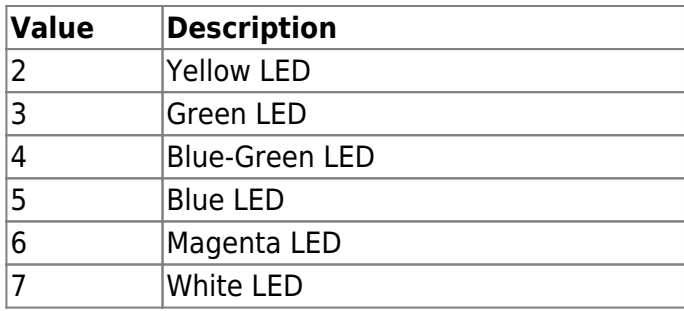

#### 11. reserved

Reserved space.

# 12. duration

Duration of the LED. The unit of time is milliseconds.

13. delay

Delay before the LED flickers. The unit of time is milliseconds.

### 14. count

Number of LED signal count. When set as 0 it is disabled, and when set as -1 it will repeat infinitely.

15. reserved Reserved space.

#### 16. tone

Volume of the buzzer.

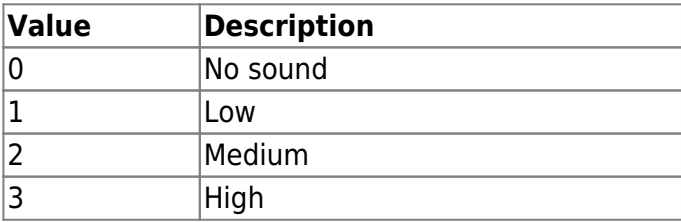

#### 17. count

Number of buzzer signal count. When set as 0 it is disabled, and when set as -1 it will repeat infinitely.

18. reserved Reserved space.

19. duration Duration of the display operation. The unit of time is milliseconds.

20. reserved Reserved space.

21. displayID Not supported yet.

22. resourceID Not supported yet.

#### 23. count

Number of the sound signal count.

### 24. soundIndex

Index of the sound resource.

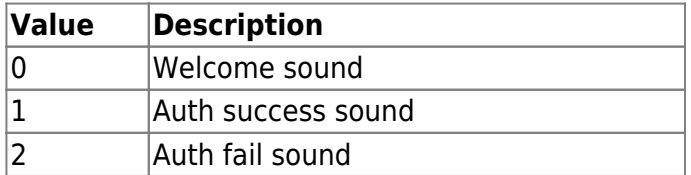

# 25. deviceID

ID of the device that will execute the action.

26. type

Action types.

# **[DoorModule-20, CoreStation-40]**

If the action type is relay or TTL (Output) and the action device is DM20, CS40, Action type should be set only as relay action (6). (TTL setting not possible)

# **[DM20]**

- Action type : Relay
- relay.relayIndex :  $0 \sim 3$  (RELAY  $0 \sim 3$ )
- relay.relayIndex :  $4 \sim 9$  (OUTPUT  $0 \sim 5$ )

# **[CS40]**

- Action type : Relay
- relay.relayIndex :  $0 \sim 3$  (RELAY  $0 \sim 3$ )
- relay.relayIndex :  $4 \sim 11$  (OUTPUT  $0 \sim 7$ )

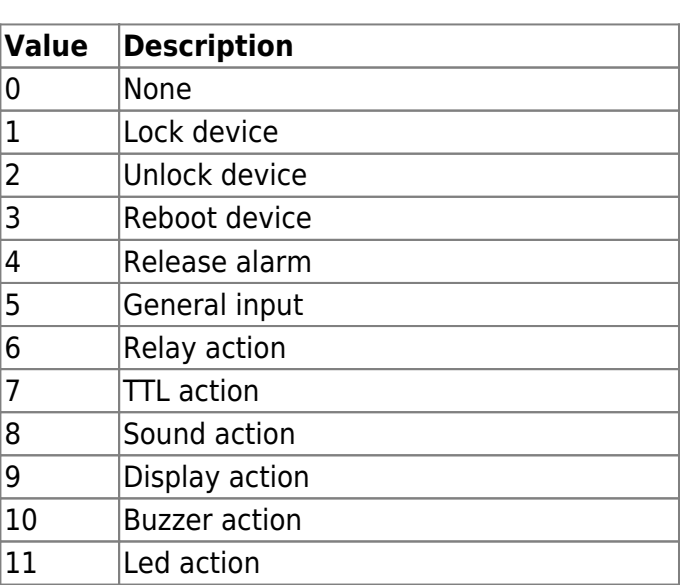
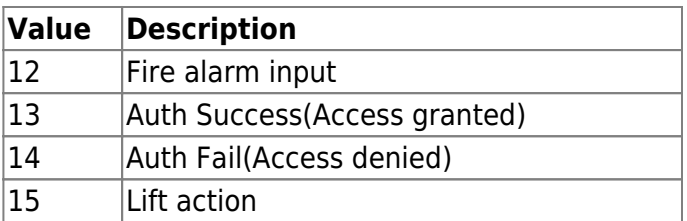

### 27. stopFlag

Specifies the condition to stop the Action.

If this value is set to 1 and the signal is detected through the door sensor, the action will stop.

If this value is set to 2, it can be stopped only by the current action information.

In general, related APIs that stop an action are called with a zone id, in which case all devices in the zone will stop the action.

By setting stopFlag to 2 and and loading action information, you can selectively control only the alarms of that device.

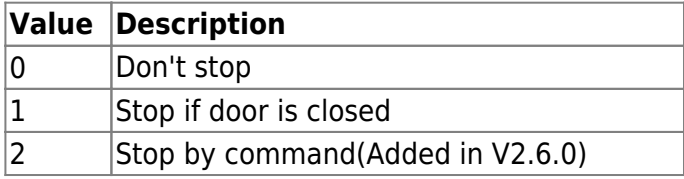

28. delay

Action delay. Unit is millisecond(ms).

# **BS2TriggerActionConfig**

```
typedef struct {
   uint8 t numItems;
   uint8 t reserved[3];
   BS2TriggerAction items[BS2_MAX_TRIGGER_ACTION];
    uint8 t reserved2[32];
} BS2TriggerActionConfig;
```
## **1.** *numItems*

Number of trigger actions.

## **2.** *reserved*

Reserved space.

### **3.** *items* List of trigger actions, which can be configured up to 128 trigger actions.

**4.** *reserved2* Reserved space.

# **BS2EventConfig**

### typedef struct {

```
uint32 t numImageEventFilter;
     struct {
        uint8 t mainEventCode;
        uint8 t reserved[3];
         uint32_t scheduleID;
     } imageEventFilter[BS2_EVENT_MAX_IMAGE_CODE_COUNT];
    uint8 t reserved[32];
} BS2EventConfig;
```
### **1.** *numImageEventFilter*

Number of image log filters.

#### **2.** *mainEventCode*

Main code of the log where the image log will be placed.

## **3.** *reserved*

Reserved space.

#### **4.** *scheduleID*

ID of the time schedule when to store the image logs.

### **5.** *reserved*

Reserved space.

## **BS2WiegandMultiConfig**

```
typedef struct {
     uint32_t formatID;
     BS2WiegandFormat format;
    uint8 t reserved[32];
} BS2WiegandInConfig;
```

```
typedef struct {
    BS2WiegandInConfig formats[MAX WIEGAND IN COUNT];
     uint8_t reserved[32];
} BS2WiegandMultiConfig;
```
1. formatID Wiegand format index.

2. format Wiegand format structure.

3. reserved Reserved space.

4. formats Available to configure up to 15 formats.

5. reserved

Reserved space.

# **BS1CardConfig**

```
typedef struct {
     enum {
        MIFARE KEY SIZE = 6,
        MIFARE MAX TEMPLATE = 4,
        VALID MAGIC NO = 0x1f1f1f1f,
     };
     // Options
    uint32 t magicNo;
    uint32 t disabled;
     uint32_t useCSNOnly; // default 0
     uint32_t bioentryCompatible; // default 0
     // Keys
    uint32 t useSecondaryKey;
    uint32 t reserved1;
    uint8_t primaryKey[MIFARE_KEY_SIZE];
    uint8_t reserved2[2];
     uint8_t secondaryKey[MIFARE_KEY_SIZE];
    uint8 t reserved3[2];
     // Layout
    uint32_t cisIndex;
    uint32 t numOfTemplate;
    uint32_t templateSize;<br>uint32_t templateStart
                 templateStartBlock[MIFARE_MAX_TEMPLATE];
    uint32 t reserve4[15];
  BS1CardConfig;
1. magicNo
Not used.
2. disabled
```
Not used.

3. useCSNOnly Flag that indicates whether to read the v1 ToC cards.

4. bioentryCompatible Not used.

5. useSecondaryKey Not used.

6. reserved1 Reserved space.

7. primaryKey Not used.

8. reserved2 Reserved space.

9. secondaryKey Not used.

10. reserved3 Reserved Space.

11. cisIndex Not used.

12. numOfTemplate Number of template that is used.

13. templateSize Size of each template.

14. templateStartBlock Not used.

15. reserve4 Reserved Space.

# **BS2SystemConfigExt**

```
typedef struct {
    uint8 t primarySecureKey[SEC KEY SIZE];
     uint8_t secondarySecureKey[SEC_KEY_SIZE];
     uint8_t reserved3[32];
} BS2SystemConfigExt;
```
1. primarySecureKey Primary encryption key used between master and slave devices.

2. secondarySecureKey Secondary encryption key used between master and slave devices.

3. reserved3 Reserved space.

## **BS2VoipConfig**

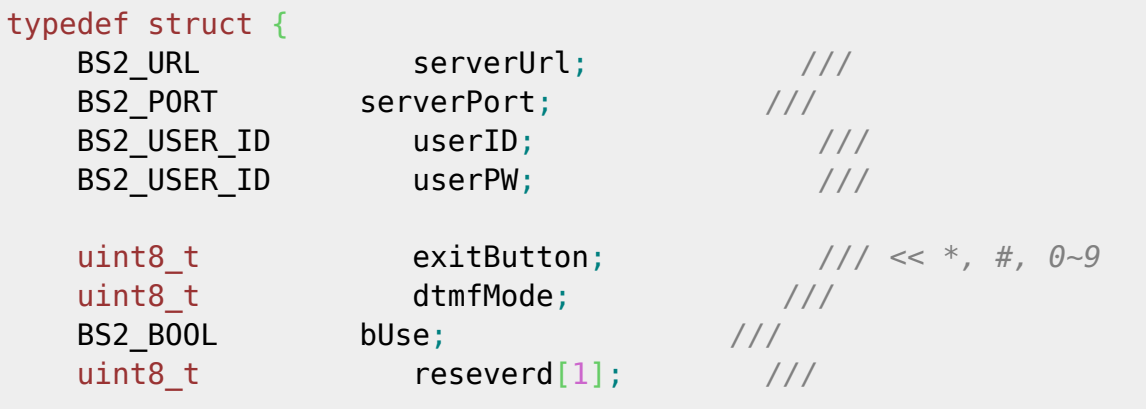

uint32\_t numPhonBook; BS2UserPhoneItem phonebook[BS2\_VOIP\_MAX\_PHONEBOOK]; *///*

uint8\_t reserved2[32]; *///*

BS2VoipConfig;

1. serverUrl URL of the SIP server.

2. serverPort Port number of the SIP server.

3. userID User ID to access the SIP server.

4. userPW

Password that is used to access the SIP server.

5. exitButton

Button to be used as an exit button.  $(*, #, 0~9)$ 

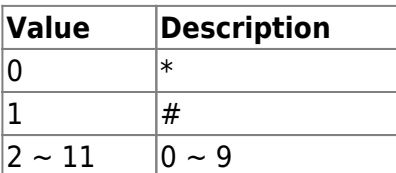

6. dtmfMode Tone of the keypad.

7. bUse Flag that determines whether the VoIP feature is used.

8. reseverd Reserved space.

9. numPhonBook

Number of phone books.

```
10. phonebook
List of extension numbers, which can be configured up to 32.
```
8. reserved2 Reserved space.

# **BS2FaceConfig**

```
typedef struct {
   uint8 t securityLevel;
   uint8 t lightCondition;
   uint8 t enrollThreshold;
   uint8 t detectSensitivity;
    uint16_t enrollTimeout;
   uint8 t lfdLevel;
   bool quickEnrollment;
   uint8 t previewOption;
    bool checkDuplicate;
   uint8 t operationMode;
   uint8 t maxRotation;
    // Deprecated
    struct {
        uint16_t min;
       uint16 t max;
    } faceWidth;
    // Deprecated
    struct {
       uint16 t x;
        uint16_t width;
    } searchRange;
    struct {
        uint8_t min; // 30 ~ 100
        uint8_t max; // 40 ~ 100, 255
    } detectDistance; ////< 2 bytes
    BS2_BOOL wideSearch; ///< 1 byte
    uint8_t unused;
   uint8 t unableToSaveImageOfVisualFace;
   uint8 t reserved[13];
 BS2FaceConfig;
```
### **1.** *securityLevel*

Face authentication security level. This is used across the system. .

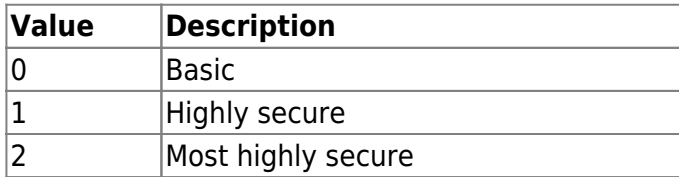

### **2.** *lightCondition*

Configuration of the light condition.

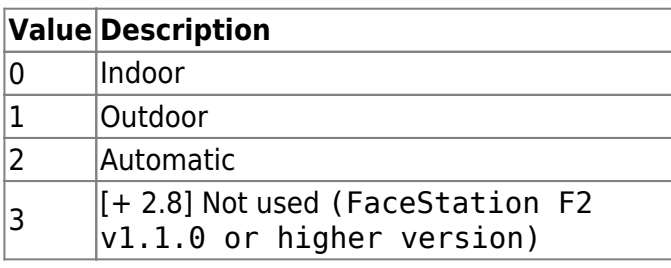

[Note]

FaceStation F2: v1.0.0 - v1.0.5 Ambient Brightness: Normal, High, Auto FaceStation F2: v1.1.0 or higher version Light Brightness: Normal, High, Not Used

#### **3.** *enrollThreshold*

Threshold of face enrollment. It determines how much movement of pose is allowed when enrolling the face.

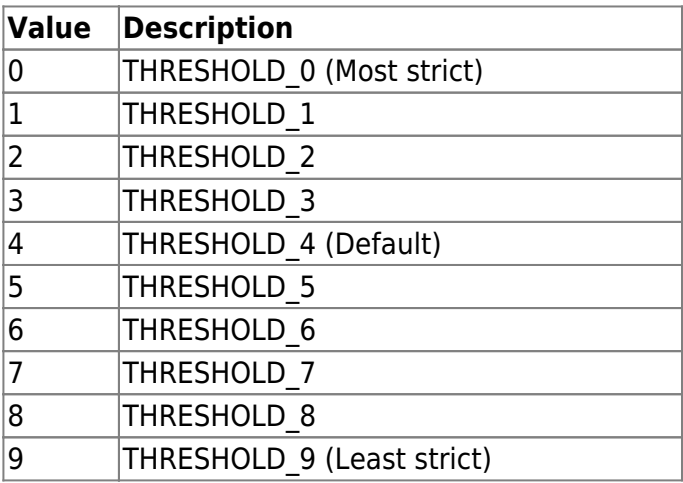

#### **4.** *detectSensitivity*

Configuration of sensitivity on detecting the face.

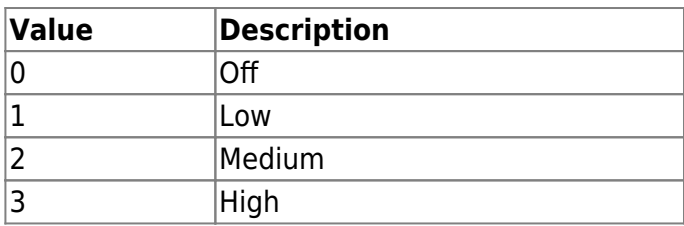

### **5.** *enrollTimeout*

FaceStation2, FaceLite : Timeout period of face scanning which is 60 seconds by default.

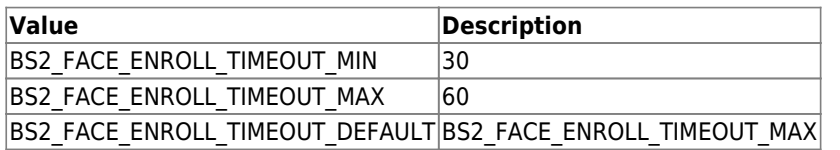

FaceStation F2 : [+ 2.7.1] Face scan wait time, default is 20 seconds.

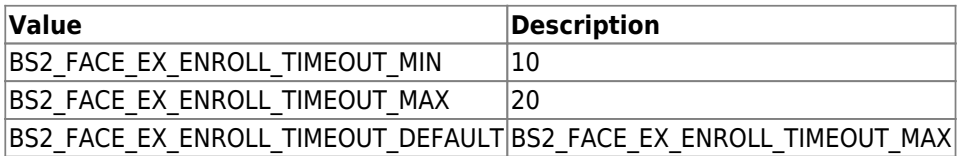

### **6.** *lfdLevel*

[+ 2.6.3] Configuration for the LFD(Live Face Detection - fake face detection) sensitivity. FaceStation2, FaceLite : Default is 0.

FaceStation F2 : [+ 2.7.1] Default is 1.

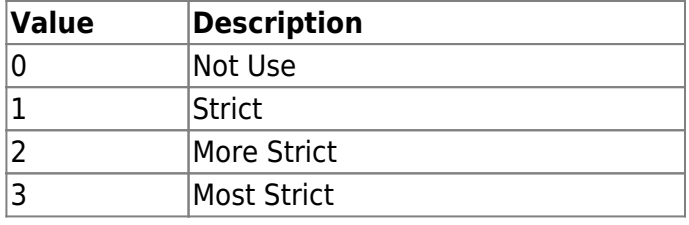

### **7.** *quickEnrollment*

[+ 2.6.3] Quick face enrollment process.

True - Face enrollment process with a single step.

False - Face enrollment process with 3 steps.

Please use false if you want to enroll with a high quality of face templates.

#### **8.** *previewOption*

[+ 2.6.3] IR camera preview option when you authenticate with the face. Only used to FaceLite.

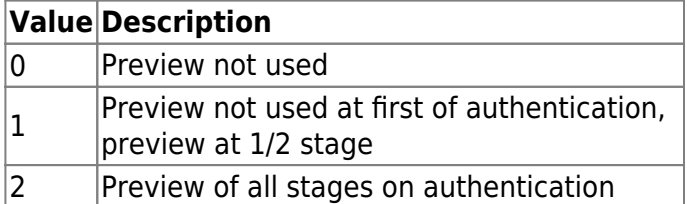

#### **9.** *checkDuplicate*

[+ 2.6.4] Check whether the scanned face is duplicated in the device.

### **10.** *operationMode*

[+ 2.7.1] FaceStation F2 V1.0.0 can be set to the following operation modes, default is Fusion mode.

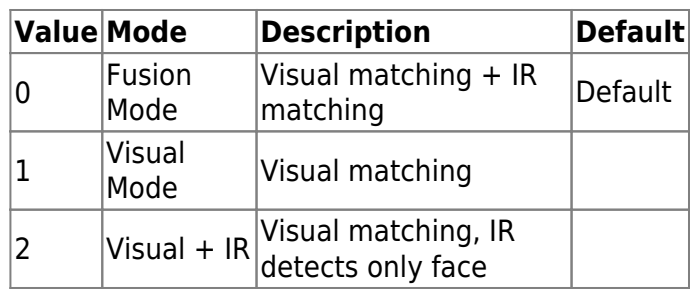

FaceStation F2 V1.0.1 or later versions, BioStatoin 3, BioEntry W3 are used in the following sense.

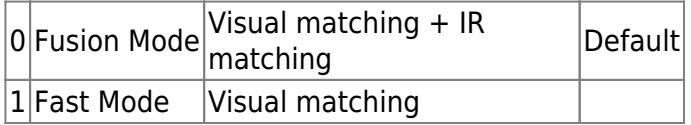

### **11.** *maxRotation*

[+ 2.7.1] FaceStation F2 When face is recognized normally it's front side.

Still, it is possible to determine how many degrees the image has been rotated from the front when FSF2 detects a face.

This enables detection failure in the case of images rotated over a certain angle.

maxRotation represents the maximum allowable value in this case, and the default value is 15 degrees.

### [+ 2.9.6] Additional definitions of Angle

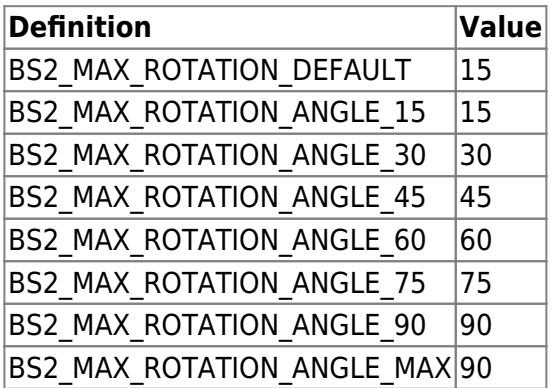

## **12.** *faceWidth*

[+ 2.7.1] FaceStation F2 This indicates the width of the face image, and you can specify the minimum and maximum values.

The default values of min and max are as follows.

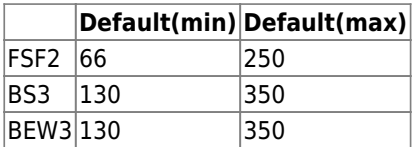

### **13.** *searchRange*

[+ 2.7.1] FaceStation F2 Represents the face search range, and you can specify the x value (horizontal coordinate) of the range and the width from the x value point. The default values of x and width are as follows.

**Default(x) Default(width)**

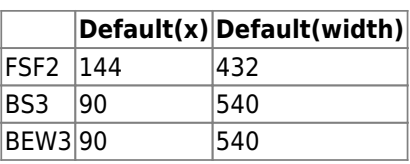

### **14.** *detectDistance*

[+ 2.8.3] BioStation 3 This configures the minimum and maximum detection range for facial recognition.

[+ 2.9.6] Added features to FaceStation F2 and BioEntry W3

We no longer support faceWidth to pinpoint the face location using pixel units due to its complexity. Instead, we set the detection range of the subject(face). The unit is set to cm, and the value must be inputted as a multiple of 10.

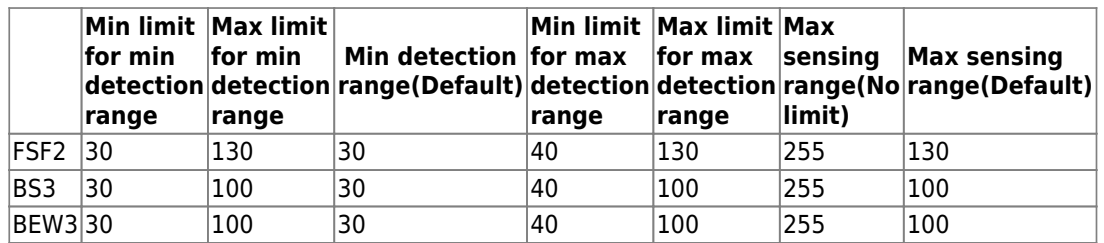

#### **15.** *wideSearch*

[+ 2.8.3] BioStation 3 This can increase the detection range for face detection.

We no longer support searchRange to set the x-coordinate and width due to its complexity. Instead, we set the face detection setting as default(FALSE), or a wide area(TRUE).

The details of the settings and protocols for the detection of wide area is set within the device, which the user cannot change.

If this setting is set to TRUE, the camera detects subjects within a large range, and unintentionally detect and authenticate multiple subjects at once.

Therefore, the default setting is at FALSE.

16. unused Reserved space.

17. unableToSaveImageOfVisualFace

[+ 2.9.6] Indicates whether devices that use visual face as a credential will store facial images on the device.

Enabling this setting will immediately delete image information from all users' facial data stored in the device, leaving only the templates.

Additionally, even if face information containing user images is obtained through the

BS2 EnrollUserFaceEx API, the device will ignore it.

The default value is false, which means both facial data and images are stored.

18. reserved Reserved space.

# **BS2Rs485ConfigEX**

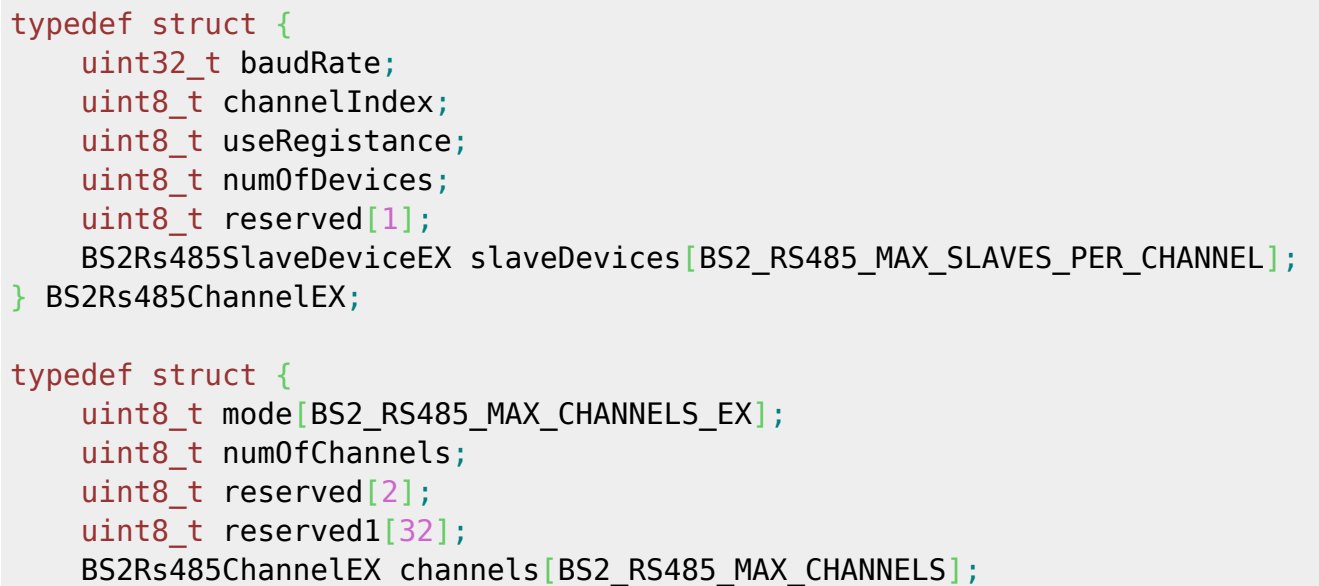

} BS2Rs485ConfigEX;

### 1. baudRate

The RS-485 communication speed which can be configured as below.

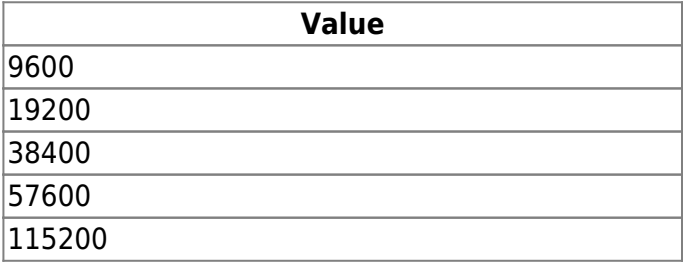

### 2. channelIndex

Communication channel index of the RS-485 network.

3. useRegistance Decides whether to use a resistance.

4. numOfDevices Number of slave devices.

5. slaveDevices

List of slave devices, which can be configured up to 32 devices.

6. mode

Decides the operating mode on the RS-485 network.

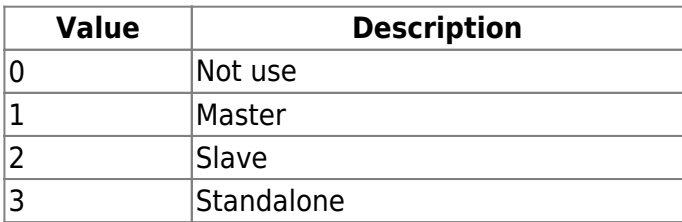

7. numOfChannels Number of RS-485 channel. 8. reserved Reserved space.

9. reserved1 Reserved space.

10. channels List of RS-485 channels, which can be configured up to 8 channels.

## **BS2CardConfigEx**

```
typedef struct {
    uint8_t oid_ADF[13]; /// //valid
value//{0x2A,0x85,0x70,0x81,0x1E,0x10,0x00,0x07,0x00,0x00,0x02,0x00,0x00}
    uint8_t size_ADF; //
    uint8_t reserved1[2]; ///
    uint8_t oid_DataObjectID[8];
   uint16 t size DataObject[8];
   uint8 t primaryKeyAuth[16]; //valid value
    uint8_t secondaryKeyAuth[16]; /// //valid value
   uint8 t reserved2[24];
} BS2SeosCard;
typedef struct {
    BS2SeosCard seos;
   uint8 t reserved[24];
} BS2CardConfigEx;
```
1. oid\_ADF ADF Address (Non changable)

2. size\_ADF ADF size

3. reserved1 Reserved sapce

4. oid\_DataObjectID DataObject ID

5. size\_DataObject DataObject size

6. primaryKeyAuth Primary encryption key to access the Seoscard information

7. secondaryKeyAuth Secondary encryption key to access the Seoscard information

8. reserved2

10. reserved Reserved space

# **BS2DstConfig**

```
enum {
    BS2 MAX DST SCHEDULE = 2,
};
typedef struct {
 uint16_t year; // year, 0 means every year.
 uint8_t month; // [0, 11] : months since January
 int8_t ordinal; // [0, -1] : first, second, ..., last
 uint8_t weekDay; // [0, 6] : days since Sunday
    uint8_t hour;<br>uint8_t minute; // [0, 59]
    uint8 t minute;
     uint8_t second; // [0, 59]
} BS2WeekTime;
typedef struct {
     BS2WeekTime startTime;
     BS2WeekTime endTime;
     int32_t timeOffset; // in seconds
    uint8 t reserved[4];
} BS2DstSchedule;
typedef struct {
    uint8 t numSchedules;
    uint8 t reserved[31];
    BS2DstSchedule schedules[BS2_MAX_DST_SCHEDULE];
} BS2DstConfig;
1. year
Means year, and if set to 0, it means yearly.
2. month
Means month, and has a value between 0 and 11 [January-December].
3. ordinal
```
It starts with 0 and means the order of first, second, etc.

## 4. weekDay

Day of the week, 0 means Sunday, 1 means Monday.

5. hour Specifies the time in 24-hour format.

6. minute Specifies the minute.

7. second Specifies the seconds.

8. startTime It means start date and time.

9. endTime It means the end date.

10. timeOffset You can apply the DST time in seconds. For example, if you want to apply 1 hour, enter 3600.

11. reserved Reserved space.

12. numSchedules The number of DST schedules to apply.

13. schedules DST schedule, up to two can be specified.

## **BS2Configs**

```
typedef struct {
     uint32_t configMask;
     BS2FactoryConfig factoryConfig;
     BS2SystemConfig systemConfig;
     BS2AuthConfig authConfig;
     BS2StatusConfig statusConfig;
     BS2DisplayConfig displayConfig;
     BS2IpConfig ipConfig;
     BS2IpConfigExt ipConfigExt;
     BS2TNAConfig tnaConfig;
     BS2CardConfig cardConfig;
     BS2FingerprintConfig fingerprintConfig;
     BS2Rs485Config rs485Config;
     BS2WiegandConfig wiegandConfig;
     BS2WiegandDeviceConfig wiegandDeviceConfig;
     BS2InputConfig inputConfig;
     BS2WlanConfig wlanConfig;
     BS2TriggerActionConfig triggerActionConfig;
     BS2EventConfig eventConfig;
```
 BS2WiegandMultiConfig wiegandMultiConfig; BS1CardConfig card1xConfig; BS2SystemConfigExt systemExtConfig; BS2VoipConfig voipConfig; BS2FaceConfig faceConfig; } BS2Configs;

### **1.** *configMask*

Mask value of the configuration to be retrieved or set.

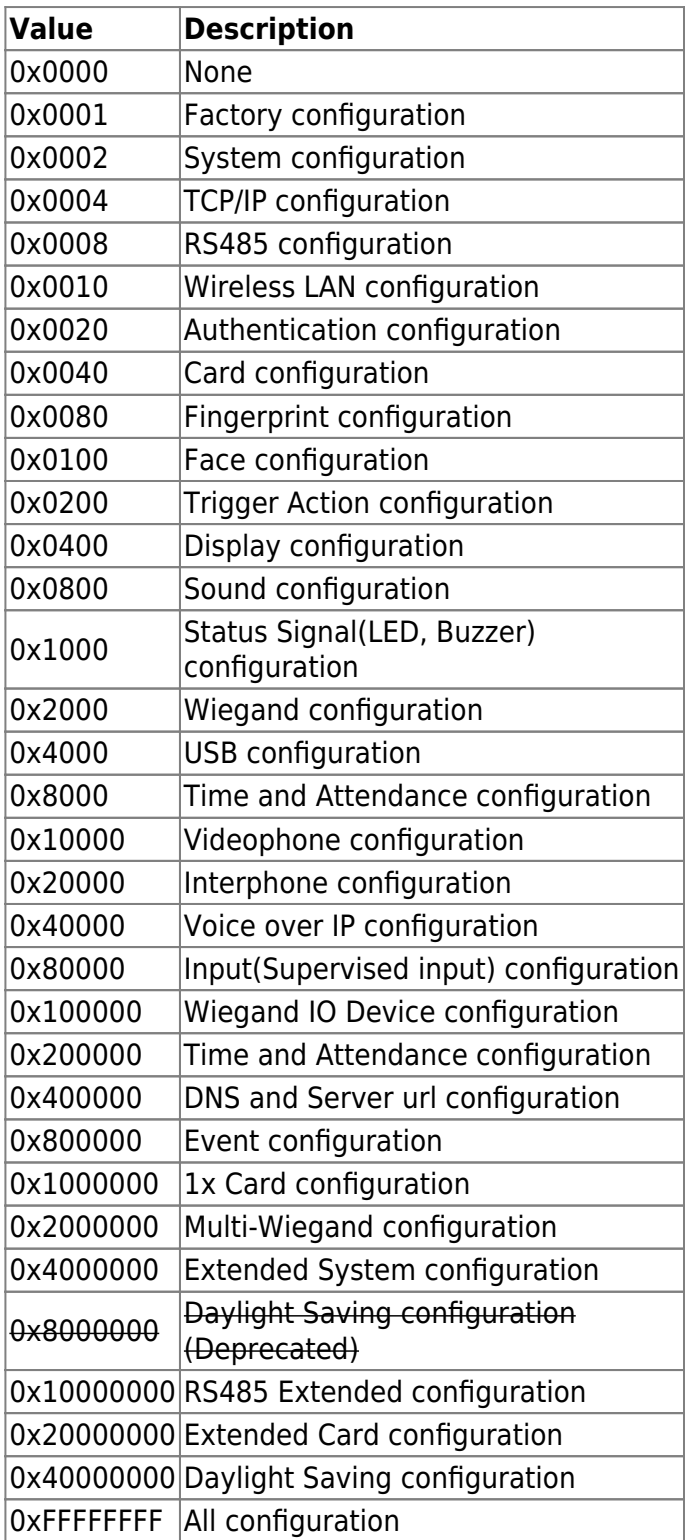

## **BS2IPV6Config**

```
enum {
    BS2 MAX IPV6 ALLOCATED ADDR = 8,
};
typedef struct {
    uint8 t useIPV6;
    uint8 t reserved1;
    uint8 t useDhcpV6;
    uint8 t useDnsV6;
    uint8 t reserved[1];
    char staticIpAddressV6[BS2 IPV6 ADDR SIZE];
     char staticGatewayV6[BS2_IPV6_ADDR_SIZE];
    char dnsAddrV6[BS2_IPV6_ADDR_SIZE];
    char serverIpAddressV6[BS2_IPV6_ADDR_SIZE];
    uint16 t serverPortV6;
    uint16 t sslServerPortV6;
    uint16 t portV6;
    uint8 t numOfAllocatedAddressV6;
    uint8 t numOfAllocatedGatewayV6;
    uint8 t reserved[8];
     char
allocatedIpAddressV6[BS2_IPV6_ADDR_SIZE][BS2_MAX_IPV6_ALLOCATED_ADDR];
     char
allocatedGatewayV6[BS2_IPV6_ADDR_SIZE][BS2_MAX_IPV6_ALLOCATED_ADDR];
} BS2IpConfig;
```
1. useIPV6 Flag indicating whether to use IP V6.

2. reserved1 Reserved space.

3. useDhcpV6 Flag indicating whether to use DHCP.

4. useDnsV6 Decides whether to use server address or server URL.

5. staticIpAddressV6 Static IP V6 address of current device.

6. staticGatewayV6 Static IP V6 address of gateway.

7. dnsAddrV6 DNS address.

8. serverIpAddressV6

IP address of BioStar. Used only in the server mode.

9. serverPortV6 Port number of BioStar. Used only in the server mode.

10. sslServerPortV6 Used when the connectionMode is set as server SSL mode, which is the port of the SDK application.

11. portV6 Port number of the device.

12. numOfAllocatedAddressV6 The number of IP V6 address currently assigned to the device.

13. numOfAllocatedGatewayV6 The number of gateway address currently assigned to the device.

14. reserved Reserved space.

15. allocatedIpAddressV6 The IP V6 address currently assigned to the device.

16. allocatedGatewayV6 The gateway address currently assigned to the device.

# **BS2DesFireCardConfigEx**

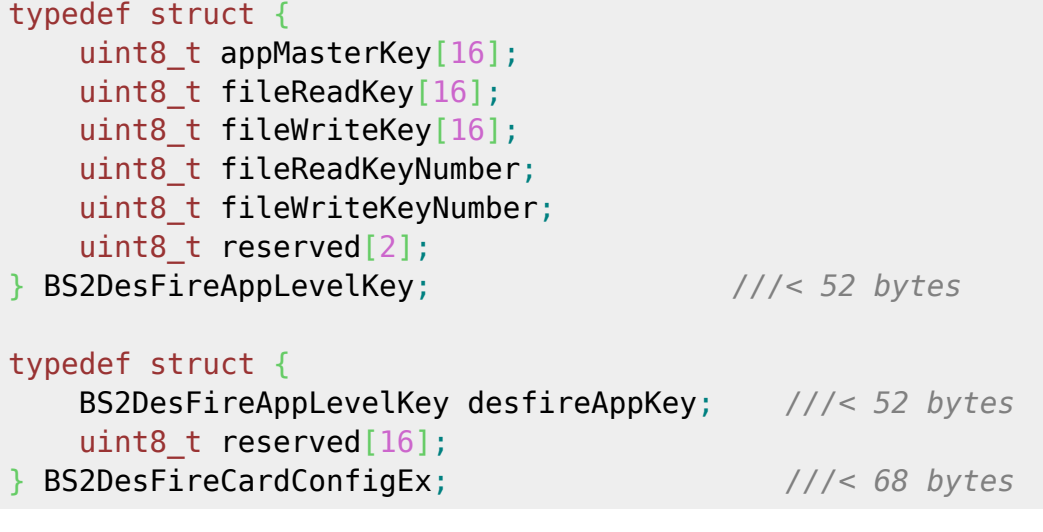

1. appMasterKey Application master key of DesFire.

## 2. fileReadKey

The key used to read the file.

3. fileWriteKey

The key used to write the file.

4. fileReadKeyNumber The index of the key for reading the file.

5. fileWriteKeyNumber The index of the key for writing the file.

6. reserved Reserved space.

7. desfireAppKey A structure containing DesFire key information.

8. reserved Reserved space.

# **BS2AuthConfigExt**

```
typedef struct {
     uint32_t extAuthSchedule[BS2_MAX_NUM_OF_EXT_AUTH_MODE];
    uint8 t useGlobalAPB;
     uint8_t globalAPBFailAction;
    uint8 t useGroupMatching;
    uint8 t reserved;
    uint8 t reserved2[4];
    uint8 t usePrivateAuth;
    uint8 t faceDetectionLevel;
    uint8 t useServerMatching;
    uint8 t useFullAccess;
    uint8 t matchTimeout;
    uint8 t authTimeout;
     uint8_t numOperators;
    uint8 t reserved3[1];
     struct {
        char userID[BS2 USER ID SIZE];
        uint8 t level;
        uint8 t reserved[3];
     } operators[BS2_MAX_OPERATORS];
    uint8 t reserved4[256];
} BS2AuthConfigExt;
```
### **1.** *extAuthSchedule*

Schedule values to operate when each authentication mode is activated. It has the following meanings for each value.

If the value in the array is greater than 0, the authentication mode is activated. In the explanations below, biometric information means fingerprints or faces depending on the device.

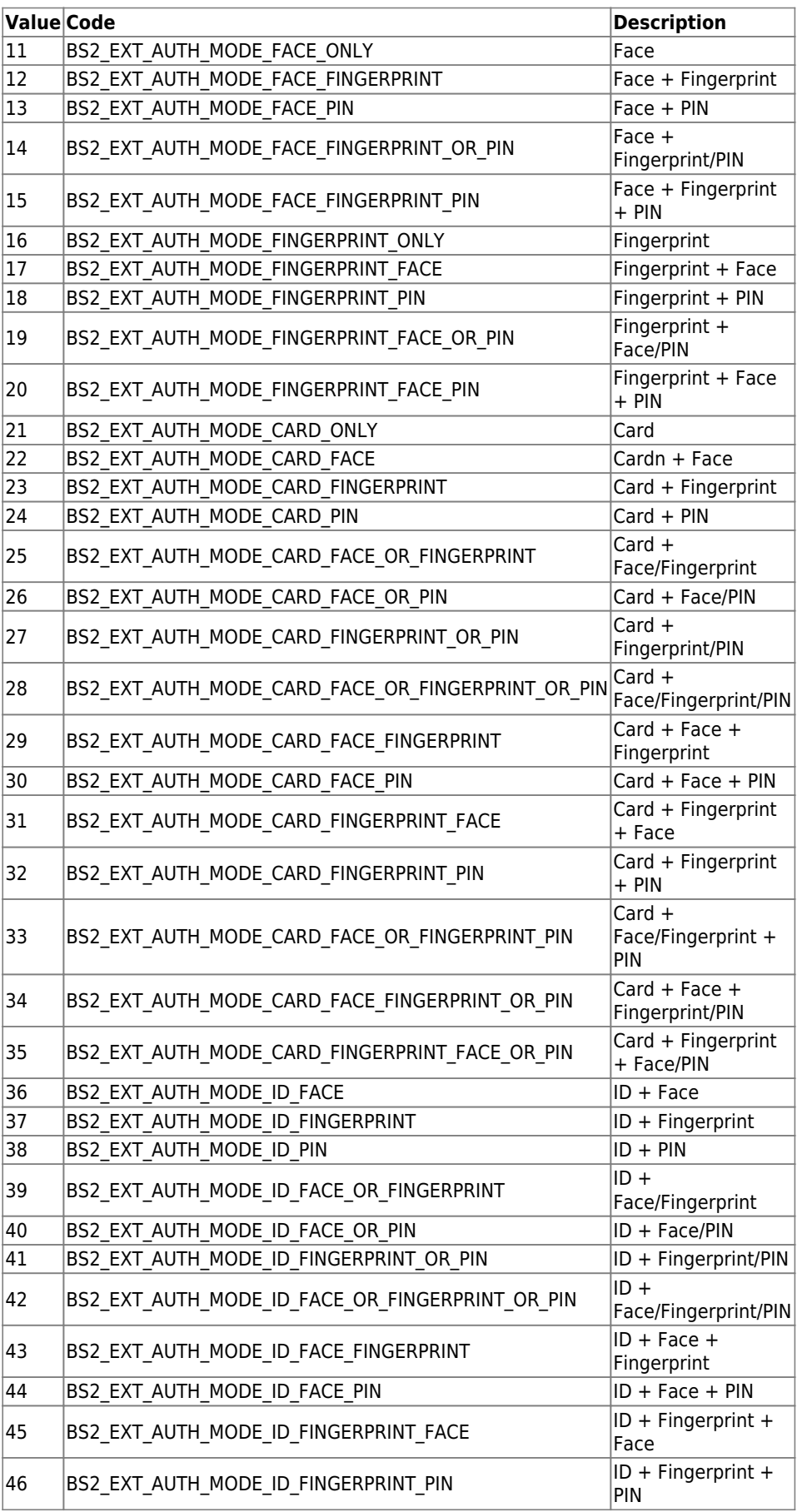

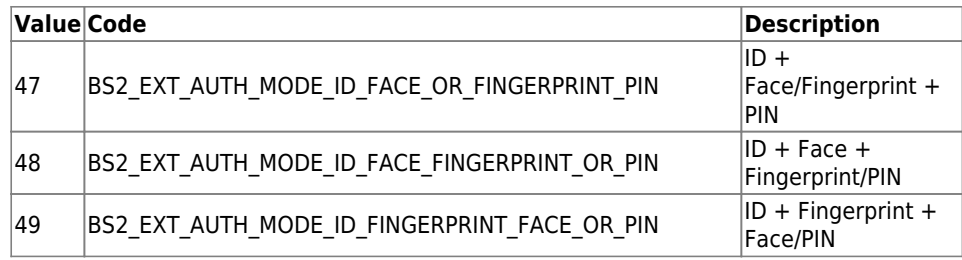

#### 2. useGlobalAPB

This flag determines whether to enable Global APB zone.

#### 3. globalAPBFailAction

This is a basic action to be performed when the device cannot query the server for Global APB violation.

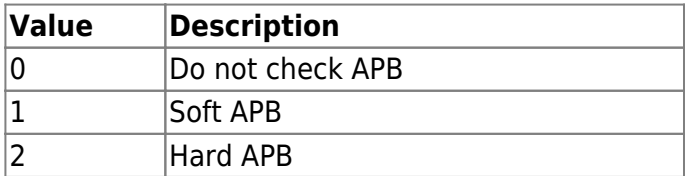

### 4. useGroupMatching

Enables facial group matching.

5. reserved Reserved space.

6. reserved2 Reserved space.

7. usePrivateAuth Enable private authentication mode.

### 8. faceDetectionLevel

This is the face detection level value when authenticating the user in BioStation A2, and if a face is detected at a level lower than the specified level, it is treated as an authentication failure. When enabled, the camera view according to Normal/Strict is displayed, and access is denied if the image log is not recognized as a face when successful authentication. The default is 0.

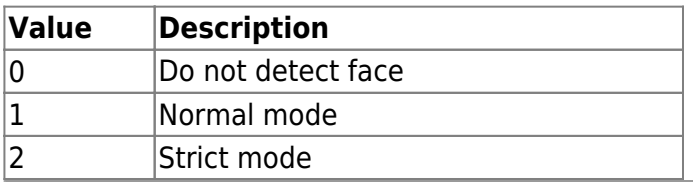

It is available only in BioStation A2, not available in FaceStation2 or FaceLite.

#### 9. useServerMatching

Enable server matching for fingerprint matching or facial matching.

#### 10. useFullAccess

### 11. matchTimeout

The maximum response time in fingerprint or facial matching and the unit is seconds(sec).

12. authTimeout

The maximum response time in user authentication and the unit is seconds(sec).

13. numOperators The number of operators.

14. reserved3 Reserved

15. userID User ID

16. level

It specifies the corresponding level of the user when the user is authenticated.

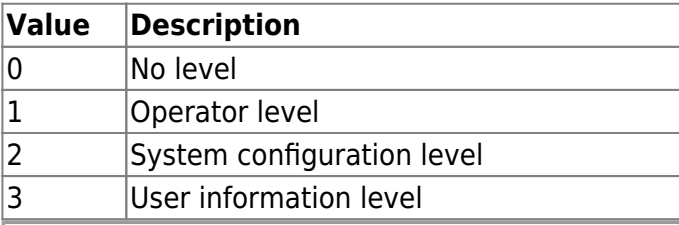

### **CAUTION**

You must specify the number of operators to be added in the field *numOperators* when adding operators.

17. reserved Reserved 18. reserved4 Reserved

# **BS2FaceConfigExt**

```
typedef struct {
     uint8_t thermalCheckMode;
    uint8 t maskCheckMode;
    uint8 t reserved[2];
    uint8 t thermalFormat;
     uint8_t reserved2;
     uint16_t thermalThresholdLow;
```
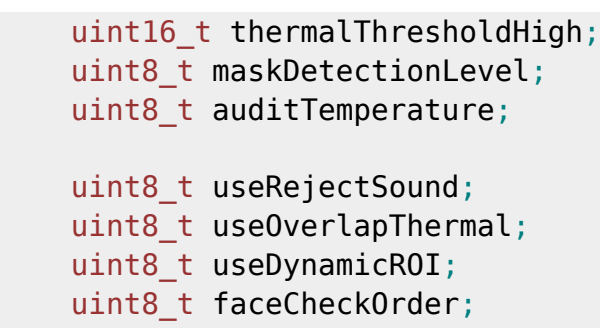

} BS2FaceConfigExt;

1. thermalCheckMode

Sets the thermal check mode.

When set to HARD, access is denied if exceeding the thermalThreshold.

When set to SOFT, access is not affected even if exceeding the thermalThreshold but leaves a related log.

If thermalCheckMode is set to No use(0),

The settings of thermalFormat, thermalThreshold, auditTemperature, and useOverlapThermal are ignored.

And the reject sound due to thermal check by useRejectSound, the temperature check by faceCheckOrder is ignored.

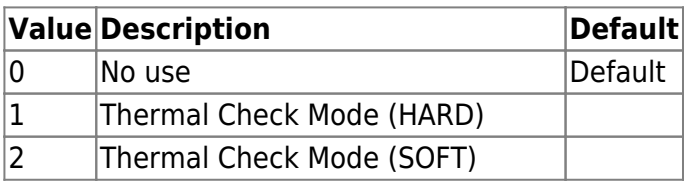

2. maskCheckMode

FaceStation F2 Sets the Mask Check Mode.

FaceStation 2 This setting is ignored.

When set to HARD, access is denied if not detecting any mask on the face based on maskDetectionLevel.

When set to SOFT, access is not affected even if not detecting any mask on the face based on maskDetectionLevel but leaves a related log.

If maskCheckMode is set to No use(0),

The setting of maskDetectionLevel is ignored.

And the reject sound due to mask detection check by useRejectSound, the mask detection check by faceCheckOrder is ignored.

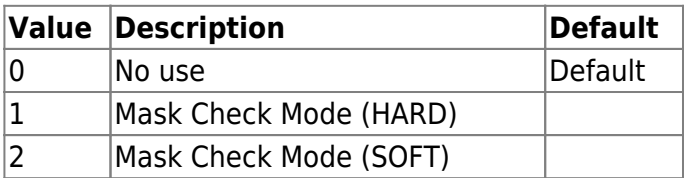

### 3. reserved

Reserved

### 4. thermalFormat

Represents the temperature unit. You may choose the unit in Fahrenheit or Celsius

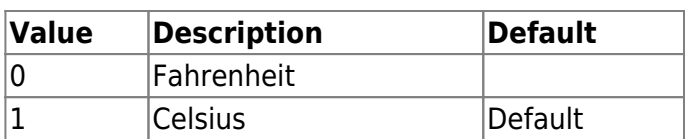

## 5. reserved2

Reserved

## 6. thermalThresholdLow

Supported version : FaceStation F2 V1.0.2, FaceStation 2 V1.5.0

This is the range value for determining high temperature and must be entered as a value multiplied by 100 of the temperature to be set.

Also, you can only enter in degrees Celsius.

This value is the basis for the denial of authentication, and the setting range is between 100 ( $1^{\circ}$ ) and 4500 (45º).

The default value is 3200 (32º), and if a value larger or smaller than the setting range is entered, the default value a set to 3200 (32º).

And you must set a value less than thermalThresholdHigh.

## 7. thermalThresholdHigh

This is the range value for determining high temperature and must be entered as a value multiplied by 100 of the temperature to be set.

Also, you can only enter in degrees Celsius.

This value is the basis for the denial of authentication, and the setting range is between 100 ( $1^{\circ}$ ) and 4500 (45º).

The default value is 3800 (38º), and if a value larger or smaller than the setting range is entered, the default value a set to 3800 (38º).

And you must set a value greater than thermalThresholdLow.

## 8. maskDetectionLevel

FaceStation F2 Sets the mask detection level. The detecting level is based on internal setting value.

FaceStation 2 This setting is ignored.

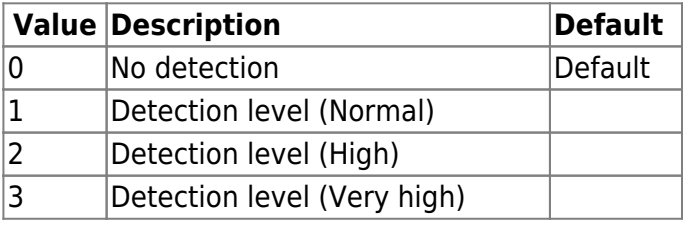

## 9. auditTemperature

Decides whether the measured temperature is recorded in the log or not.

## 10. useRejectSound

Decides whether it sounds when rejecting a user due to thermalThreshold or maskDetectionLevel.

## 11. useOverlapThermal

Displays a thermal image overlaid on the screen.

## 12. useDynamicROI

When set to true, when measuring temperature, the user's forehead is found and measured, not a

fixed area.

### 13. faceCheckOrder

It defines the sequence of thermal check and mask detection and authentication.

Because the user should touch the device in the case of ID combination authentication or PIN combination authentication,

it is important to decide whether the device authenticates before all check modes or afterward especially in a high-risk environment.

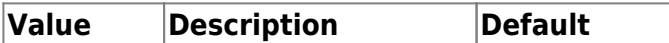

Authentication before Temperature check or Mask detection check

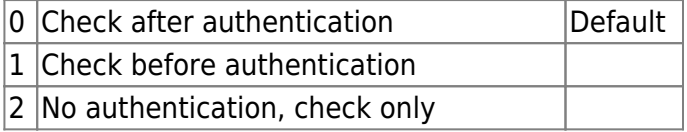

# **BS2ThermalCameraConfig**

```
typedef struct {
     uint8_t distance;
     uint8_t emissionRate;
     struct {
        uint16 t x;
        uint16 t y;
        uint16 t width;
         uint16_t height;
     } roi;
     uint8_t useBodyCompensation;
     int8_t compensationTemperature;
 BS2ThermalCameraConfig;
```
## 1. distance

The distance measured by the thermal imaging camera. The unit is cm, and the default is 100.

## 2. emissionRate

The emissivity of the subject reflecting heat.

It is recommended to enter within the [95/97/98] range. If the subject is a human, 98 is recommended.

### 3. roi

ROI (Region of interest) refers to the region of interest.

It can be specified through coordinates (x, y) and range (width, height) values when measuring temperature on the face.

4. useBodyCompensation

It decides whether to use the compensate the body temperature.

### 5. compensationTemperature

There may be a slight difference between the actual body temperature and the body temperature measurement using the camera, and you can correct the difference by setting a value here. It must be as the value multiplied by 10 of the temperature to be set. The value is available -50  $\sim$ +50

## **BS2BarcodeConfig**

```
typedef struct {
     uint8_t useBarcode;
     uint8_t scanTimeout;
    uint8 t bypassData;
    uint8 t treatAsCSN;
    uint8 t useVisualBarcode;
    uint8 t motionSensitivity;
    uint8 t visualCameraScanTimeout;
    uint8 t reserved[9];
 BS2BarcodeConfig;
```
1. useBarcode

Supports XS2-QR models only Barcode usage flag.

### 2. scanTimeout

Set the Barcode scan time. The unit is in seconds. The default is 4 seconds, and can be entered within a range of 4 to 10 seconds.

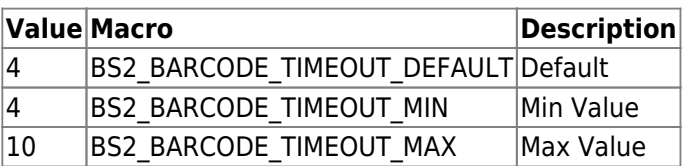

### 3. bypassData

[+2.8.2] Used to send read barcode information to the server, not processed by the device. If the barcode value is stored in the user information structure for user authentication, There is a size constraint of 32 bytes ([BS2CSNCard data](https://kb.supremainc.com/bs2sdk/doku.php?id=en:smartcard_api#bs2csncard))

Call the [BS2\\_SetBarcodeScanListener,](https://kb.supremainc.com/bs2sdk/doku.php?id=en:bs2_setbarcodescanlistener) use this option to send barcodes up to 512 bytes of size to the server.

### 4. treatAsCSN

[+2.8.2] Indicates whether the Barcode should be treated the same as a regular CSN card.

It is applied from XS2-QR 1.1.3 and in the case of false, it is treated the same as before. This allows you to freely specify character sets that can be treated as barcodes from ASCII codes 32

### to 126. (See description in [BS2\\_WriteQRCode](https://kb.supremainc.com/bs2sdk/doku.php?id=en:qr_code_api#bs2_writeqrcode))

If set to true, the barcode is treated like a number just like the existing CSN.

Therefore, if you want to set the bar code card data with special characters and English characters. In this case, only the card type may be different, and the CSN card and barcode data may be used in the same value.

5. useVisualBarcode

[+2.9.1] Visual barcode usage flag.

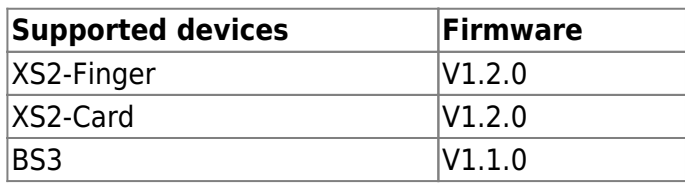

Visual barcode scans QR code with a general visual camera instead of a QR code sensor, and a separate license activation is required to use this feature. License activation is supported through [BS2\\_EnableDeviceLicense](https://kb.supremainc.com/bs2sdk/doku.php?id=en:bs2_enabledevicelicense).

6. motionSensitivity

[+2.9.1] Set the sensitivity of motion sensor for visual barcode.

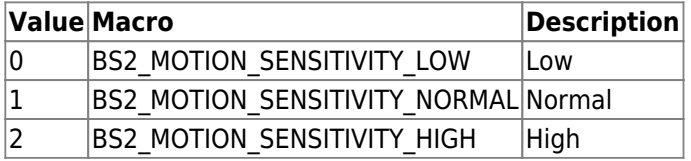

#### 7. visualCameraScanTimeout

[+2.9.1] Set the scan time for the visual camera. Units are seconds. The default is 10 seconds, and can be entered within a range of 3 to 20 seconds.

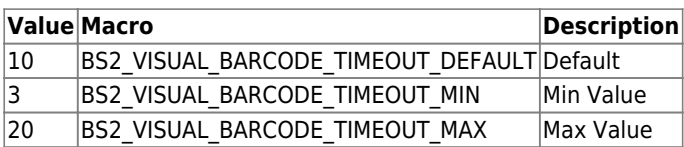

8. reserved

Reserved Space.

## **BS2InputConfigEx**

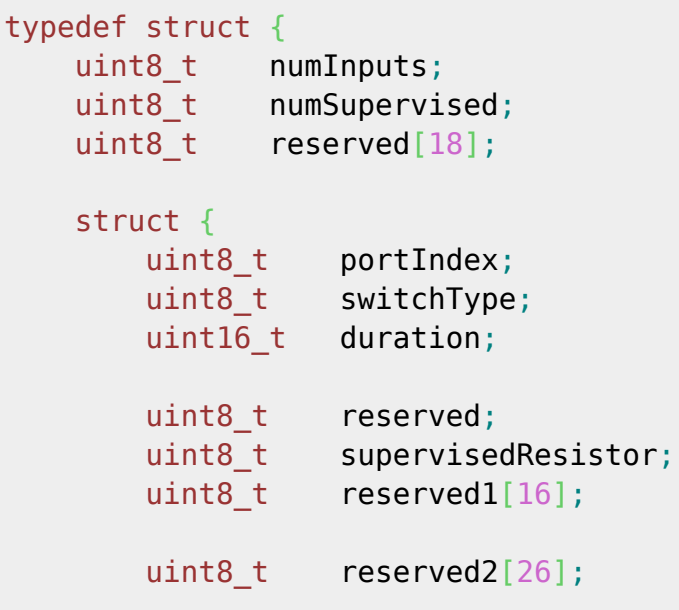

# } inputs[BS2\_MAX\_INPUT\_NUM\_EX];

## uint8 t reserved2[200]; } BS2InputConfigEx;

1. numInputs Number of Input port.

2. numSupervised Number of supervised input port.

3. reserved Reserved Space.

4. portIndex Input Port Number.

5. switchType Input Signal Type.

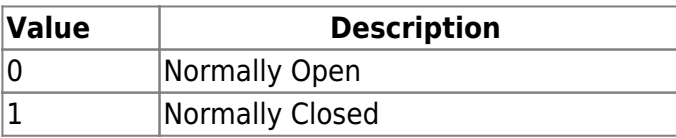

### 6. duration

Input Signal Duration Time Measurement is milliseconds(ms).

7. reserved Reserved Space.

8. supervisedResistor

You can set Supervised input resistance value type or unsupervise it.

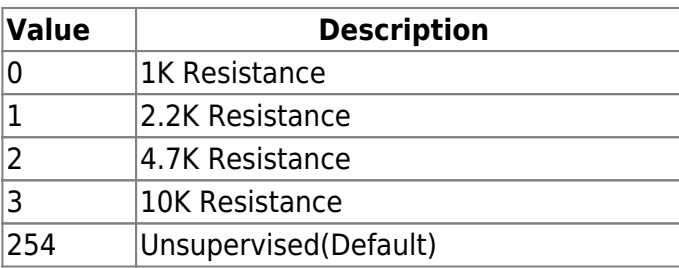

9. reserved1 Reserved Space.

10. reserved2 Reserved Space.

11. reserved2 Reserved Space.

# **BS2RelayActionConfig**

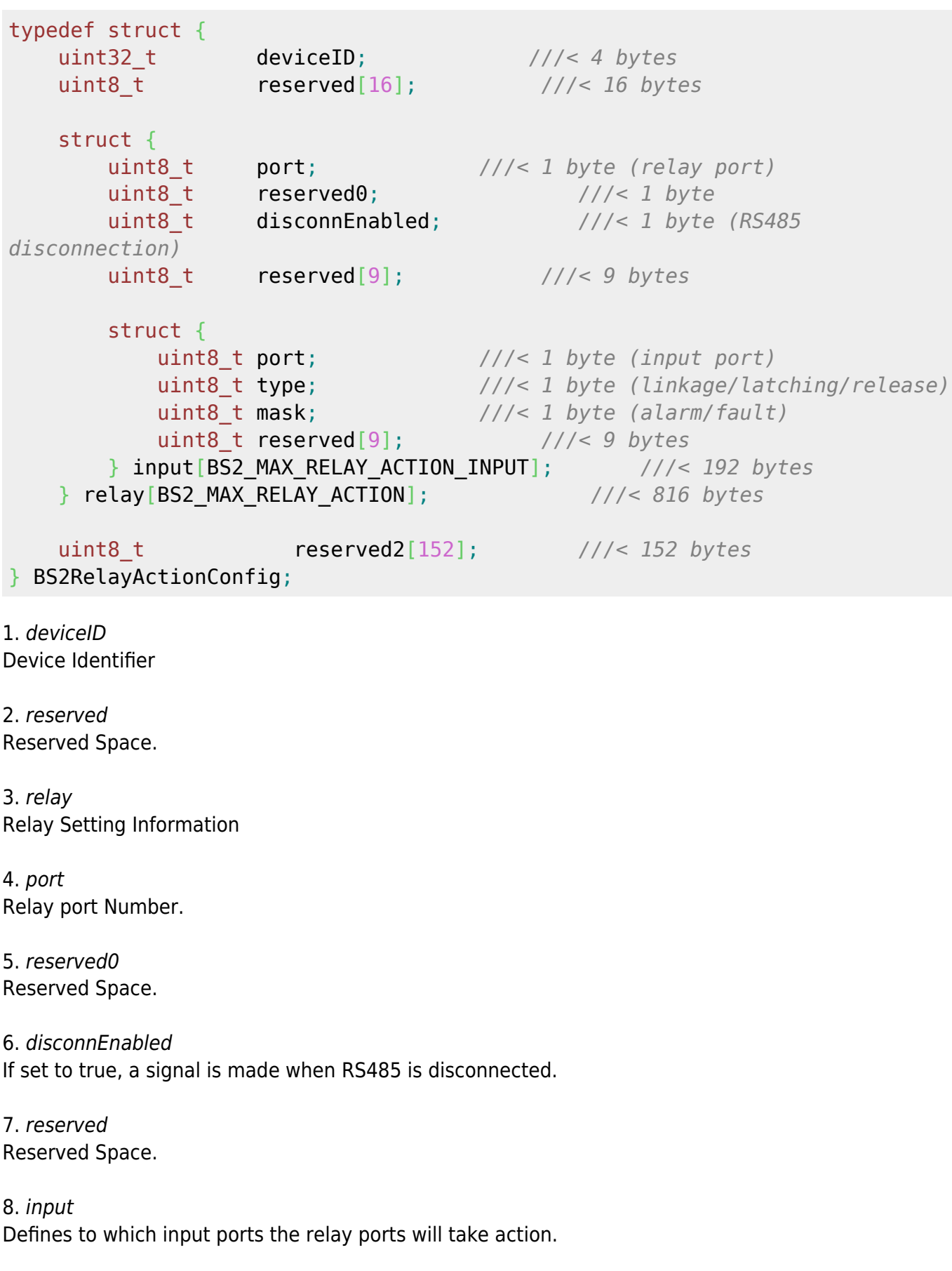

#### 10. type

Defines in which input type the input will take action.

If set to Linkage, signal can be made when alarm is set to mask.

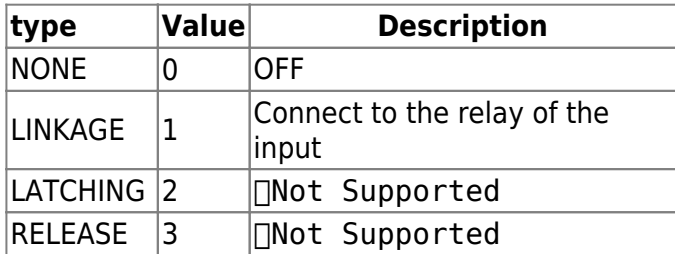

### 11. mask

Set mask to Input Signal Info.

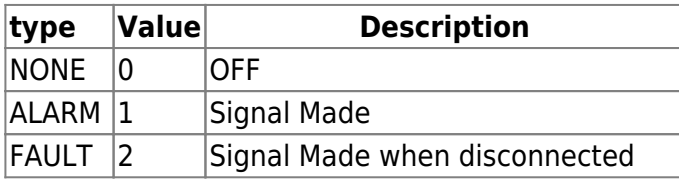

12. reserved Reserved Space.

13. reserved2 Reserved Space.

# **BS2VoipConfigExt**

```
typedef struct {
   BS2 USER ID phoneNumber;
    char description[48 * 3];
   uint8 t reserved[32];
} BS2ExtensionNumber;
typedef struct {
   BS2 BOOL enabled;
    BS2_BOOL useOutboundProxy;
   uint16 t registrationDuration;
    BS2_URL address;
    BS2_PORT port;
    struct {
        uint8_t speaker; // 0 ~ 100
       uint8 t mic; // 0 ~ 100 } volume; ///< 2 bytes
    BS2_USER_ID id;
```

```
2024/04/04 15:51 65/79 Configuration API
     BS2 USER ID password;
     BS2 USER ID authorizationCode;
      struct {
          BS2_URL address;
          BS2_PORT port;
         uint8 t reserved[2];
      } outboundProxy;
     uint8 t exitButton; \frac{1}{4} /// *, #, 0~9
     uint8 t reserved1;
     uint8 t numPhoneBook;
     BS2 BOOL showExtensionNumber;
      BS2ExtensionNumber phonebook[128];
      uint8_t reserved2[32]; ///< 32 bytes (reserved)
} BS2VoipConfigExt;
1. phoneNumber
This is the extension.
2. description
Display information.
3. reserved
Reserved space.
4. enabled
Sets whether the VoIP extension feature is enabled.
5. useOutboundProxy
Sets whether the Outbound Proxy Server is configured.
6. registrationDuration
The cycle of updating the relevant information to the SIP server.
Set in seconds and must be between 60 and 600.
7. address
Enter the IP address of the SIP server (usually BioStar).
8. port
Enter the SIP server port. The default port is 5060.
```
9. speaker Enter the speaker volume information for the intercom in the range 0 to 100. The default value is 50.

10. mic

Enter the microphone volume information for the intercom in the range 0 to 100. The default value is 50.

#### 11. id

Enter the ID to connect to the SIP server.

12. password

Specifies the password to connect to the SIP server.

13. authorizationCode

The authentication code value required to connect to the SIP server.

14. outboundProxy

Enter Outbound proxy server information.

15. address Enter the IP address of the Outbound Proxy Server.

16. port Enter the Outbound Proxy Server port.

17. reserved Reserved space.

18. exitButton

Button symbol to be used as a check-out button.

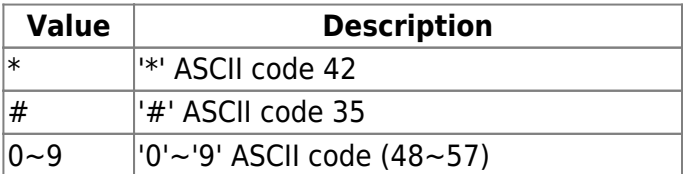

19. reserved1 Reserved space.

20. numPhoneBook Number of phone books.

21. showExtensionNumber Determines whether to show the phone book.

22. phonebook You can specify up to 128 extensions in your phone book.

23. reserved2 Reserved space.

## **BS2RtspConfig**

```
typedef struct {
     BS2_USER_ID id;
     BS2_USER_ID password;
```

```
 BS2_URL address;
     BS2_PORT port;
    BS2 BOOL enabled;
    uint8 t reserved;
     uint8_t reserved2[32];
} BS2RtspConfig;
```
1. id

Account information when connecting to the RTSP server.

2. password Password when connecting to the RTSP server.

3. address Enter the address of the RTSP server.

4. port Enter the RTSP server connection port. The default port is 554.

5. enabled Sets whether an RTSP connection is enabled.

6. reserved Reserved space.

7. reserved2 Reserved space.

## **BS2License**

```
typedef struct {
  uint8_t index;
  uint8 t hasCapability;
  uint8 t enable;
  uint8 t reserved;
  BS2 LICENSE TYPE licenseType;
   BS2_LICENSE_SUB_TYPE licenseSubType;
  uint32 t enableTime;
  uint32 t expiredTime;
  uint32 t issueNumber;
  uint8_t name[BS2_USER_ID_SIZE];
```
} BS2License;

1. index License index. 3. enable Whether the license is active.

4. reserved Reserved Space.

5. licenseType The type of license.

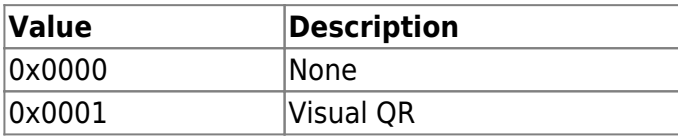

6. licenseSubType

Detailed form of licenseType

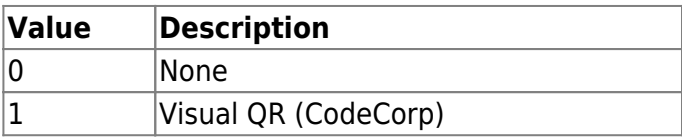

7. enableTime

License activation start time, expressed in POSIX time.

8. expiredTime

License activation end time, 0 means unlimited.

9. issueNumber Issuing unique number.

10. name License name.

# **BS2LicenseConfig**

```
typedef struct {
   uint8 t version;
   uint8 t numOfLicense;
   uint8 t reserved[2];
    BS2License license[BS2_MAX_LICENSE_COUNT];
   uint8 t reserved1[16];
} BS2LicenseConfig;
```
1. version

Version of the license settings information.

2. numOfLicense Number of licenses registered

3. reserved Reserved Space.

4. license License information and can be set up to 16.

5. reserved1 Reserved Space.

# **BS2BarcodeConfig**

```
typedef struct {
    uint8 t useBarcode;
    uint8 t scanTimeout;
     uint8_t bypassData;
    uint8 t treatAsCSN;
    uint8 t useVisualBarcode;
    uint8 t motionSensitivity;
    uint8 t visualCameraScanTimeout;
    uint8 t reserved[9];
} BS2BarcodeConfig;
```
1. useBarcode Supports XS2-QR models only Barcode usage flag.

### 2. scanTimeout

Set the Barcode scan time. The unit is in seconds. The default is 4 seconds, and can be entered within a range of 4 to 10 seconds.

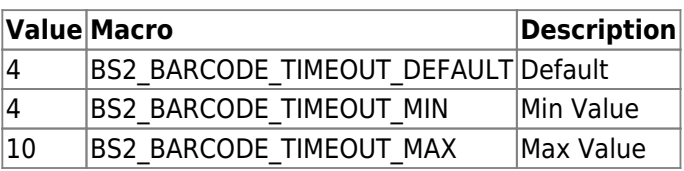

### 3. bypassData

[+2.8.2] Used to send read barcode information to the server, not processed by the device.

If the barcode value is stored in the user information structure for user authentication,

There is a size constraint of 32 bytes ([BS2CSNCard data](https://kb.supremainc.com/bs2sdk/doku.php?id=en:smartcard_api#bs2csncard))

Call the [BS2\\_SetBarcodeScanListener,](https://kb.supremainc.com/bs2sdk/doku.php?id=en:bs2_setbarcodescanlistener) use this option to send barcodes up to 512 bytes of size to the server.

4. treatAsCSN

[+2.8.2] Indicates whether the Barcode should be treated the same as a regular CSN card. It is applied from XS2-QR 1.1.3 and in the case of false, it is treated the same as before.

This allows you to freely specify character sets that can be treated as barcodes from ASCII codes 32 to 126. (See description in [BS2\\_WriteQRCode](https://kb.supremainc.com/bs2sdk/doku.php?id=en:qr_code_api#bs2_writeqrcode))

If set to true, the barcode is treated like a number just like the existing CSN.

Therefore, if you want to set the bar code card data with special characters and English characters. In this case, only the card type may be different, and the CSN card and barcode data may be used in the same value.

5. useVisualBarcode

[+2.9.1] Visual barcode usage flag.

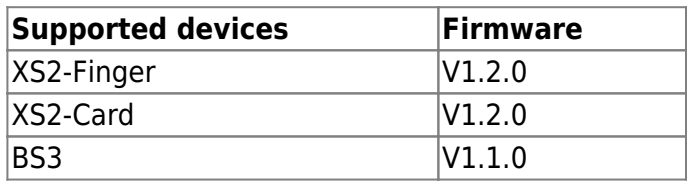

Visual barcode scans QR code with a general visual camera instead of a QR code sensor, and a separate license activation is required to use this feature. License activation is supported through [BS2\\_EnableDeviceLicense](https://kb.supremainc.com/bs2sdk/doku.php?id=en:bs2_enabledevicelicense).

6. motionSensitivity

[+2.9.1] Set the sensitivity of motion sensor for visual barcode.

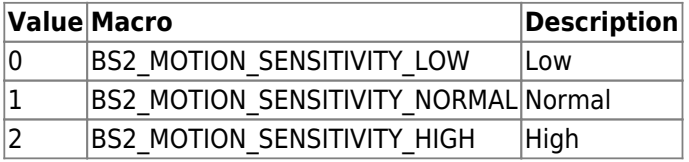

### 7. visualCameraScanTimeout

[+2.9.1] Set the scan time for the visual camera. Units are seconds. The default is 10 seconds, and can be entered within a range of 3 to 20 seconds.

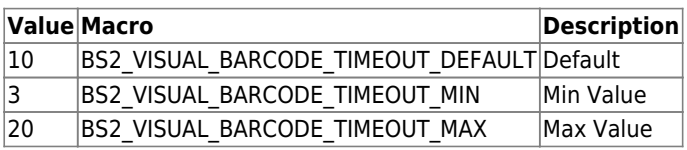

8. reserved Reserved Space.

# **BS2OsdpStandardConfig**

typedef struct { uint32\_t baudRate; *///< 4 bytes* uint8\_t channelIndex; *///< 1 byte* uint8 t useRegistance;  $\frac{1}{2}$  byte uint8\_t numOfDevices; *///< 1 byte* BS2\_OSDP\_CHANNEL\_TYPE channelType; *///< 1 byte*

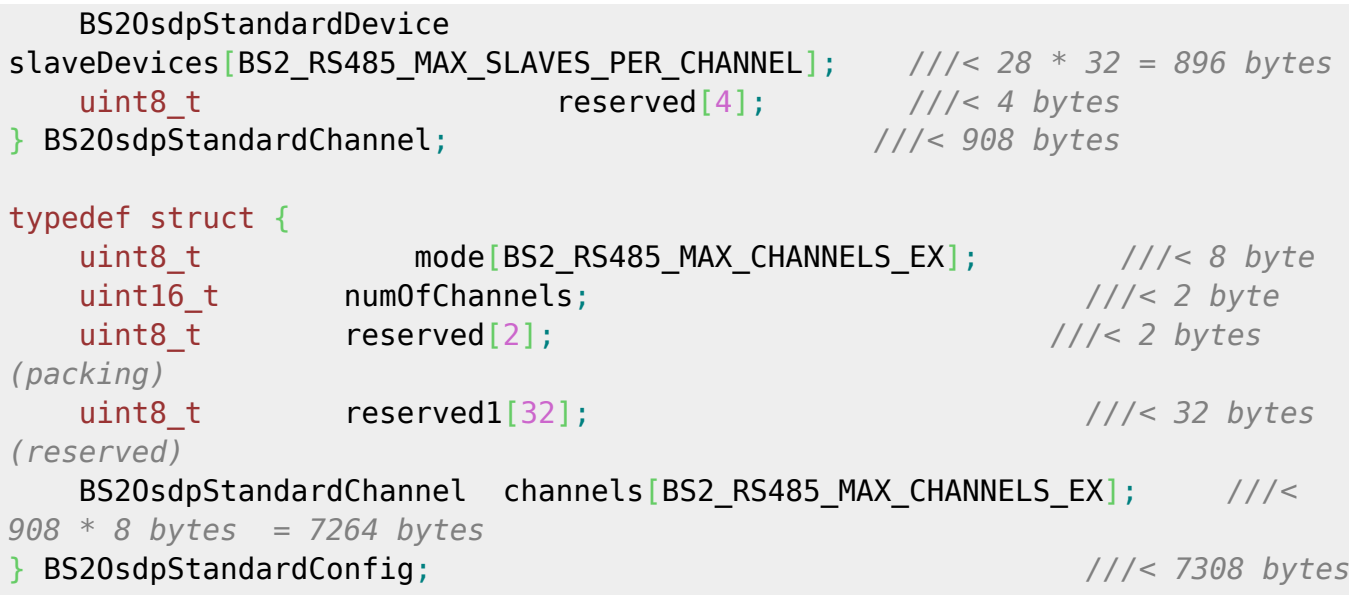

#### 1. baudRate

This is the baud rate of the OSDP device and the range that can be set is as follows.

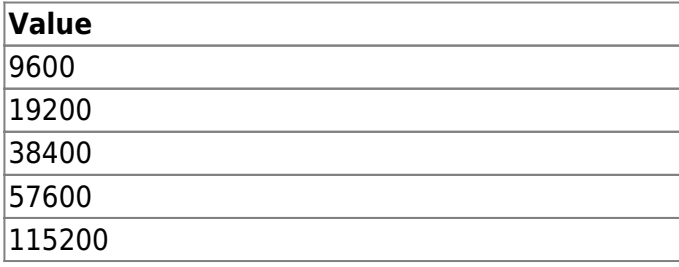

2. channelIndex

This is the channel number when the OSDP device communicates with RS485.

3. useRegistance

Registance flag - no effect on operation.

4. numOfDevices

Number of slave devices.

#### 5. channelType

Indicates the type to which the device communicating RS485 is connected.

Based on CoreStation40, there are 5 assignable channels from 0 to 4, and Suprema devices and OSDP devices cannot be mixed and operated within each channel.

If no device is connected to a specific channel, it has a 0 indicating that it can be connected even if it is a Suprema device or an OSDP device.

If a Suprema device is connected to a specific channel, only Suprema devices are allowed to connect to that channel, and channelType has a value of 1. The OSDP device is ignored even if it is connected. If an OSDP device is connected to a specific channel, only OSDP devices are allowed to connect to that channel, and channelType has a value of 2. The Suprema device is ignored even if it is connected.

Each channel of CoreStation40 can be mixed and operated as Suprema device channel and OSDP device channel.

The maximum number of OSDP devices allowed to connect to a channel is limited to 2, and if the channel is already maxed out, the channelType will be 3, indicating that no more connections are allowed.
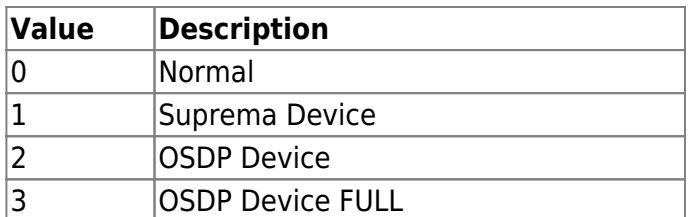

# 6. slaveDevices

Slave device information within the channel.

#### 7. reserved

Reserved Space.

#### 8. mode

It is a flag that determines which mode to operate in the RS485 network. As of 2023/1/12,

CoreStation40 is the only device that supports Osdp standard config, so it always has a master value.

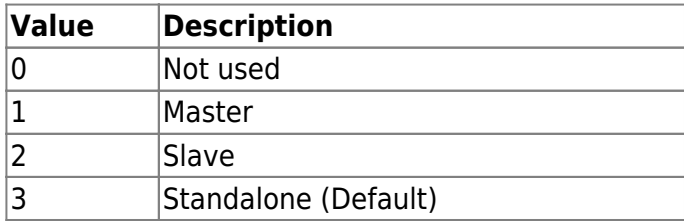

#### 9. numOfChannels

Number of channel. CoreStation40 has a total of 5 channels.

10. reserved Reserved Space.

11. reserved1 Reserved Space.

#### 12. channels

OSDP device information of each channel.

You can have up to 8 channel information, but since CoreStation40 has 5 channels, only numbers 0 to 4 are valid.

# **BS2OsdpStandardActionConfig**

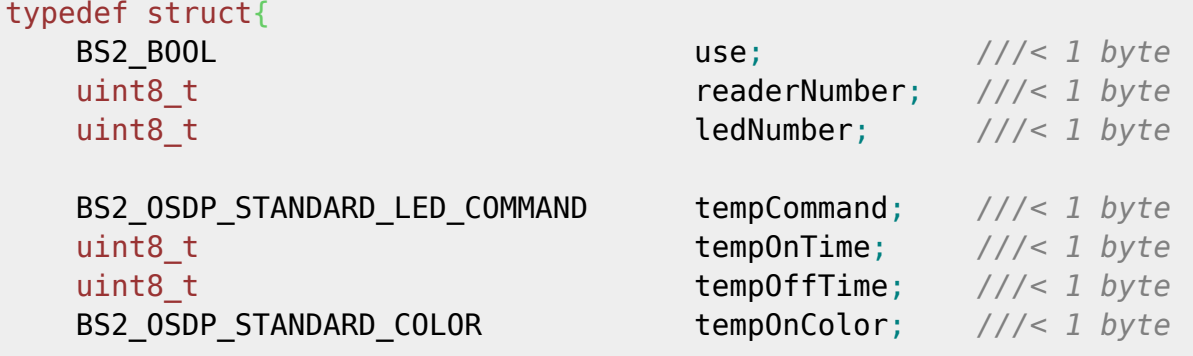

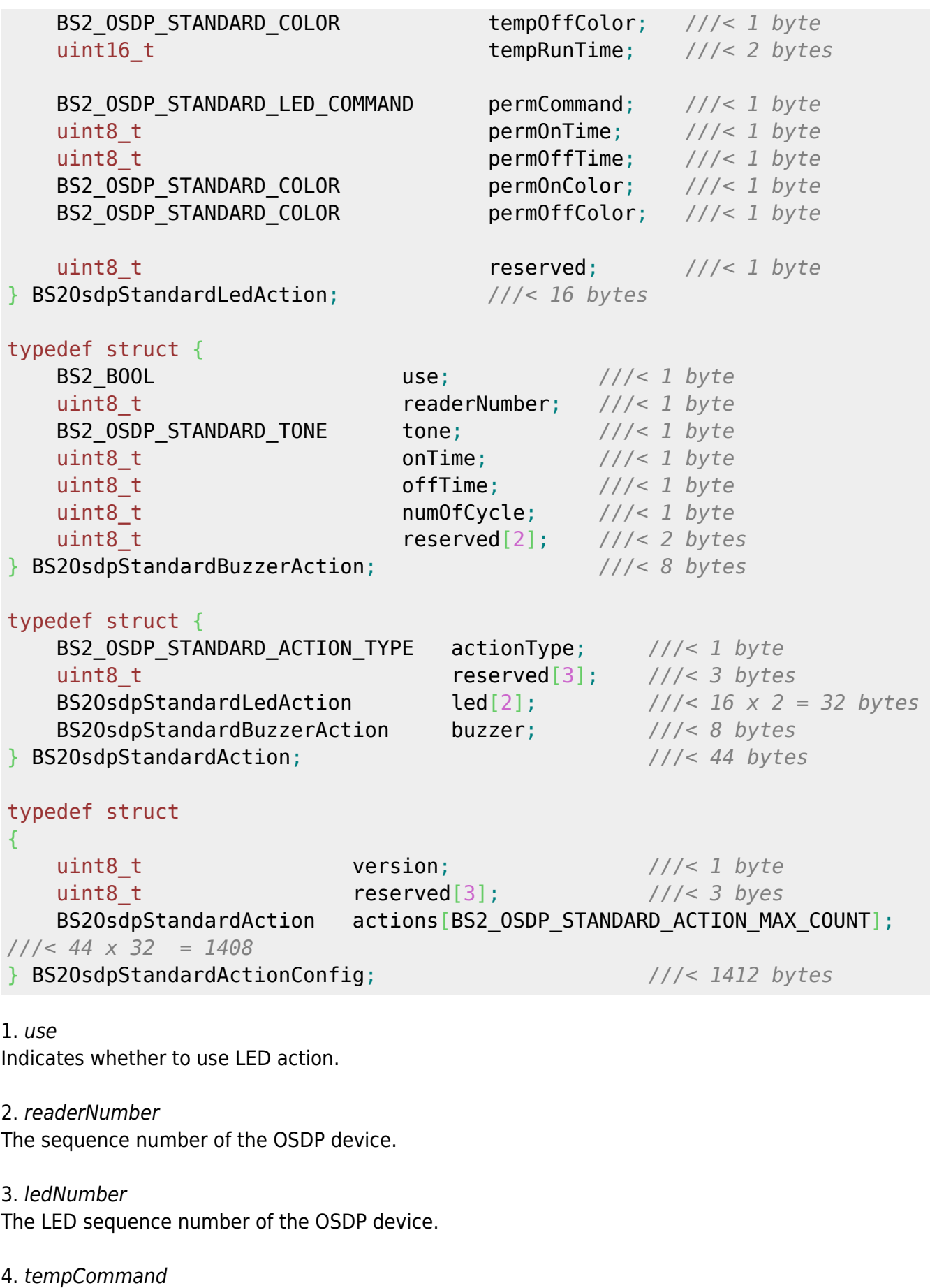

Temporary command.

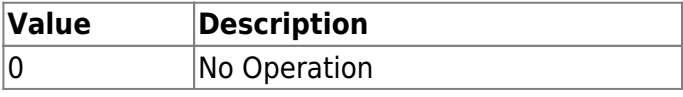

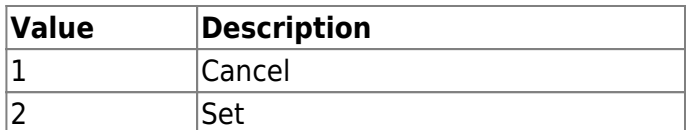

### 5. tempOnTime

Indicates the LED on time for Temporary command, set in units of 100 ms. For example, enter 20 to keep the LED on for 2 seconds.

### 6. tempOffTime

Indicates the LED off time for Temporary command, set in units of 100 ms. For example, enter 10 to turn off the LED for 1 second.

### 7. tempOnColor

Sets the LED color of the on state for Temporary command.

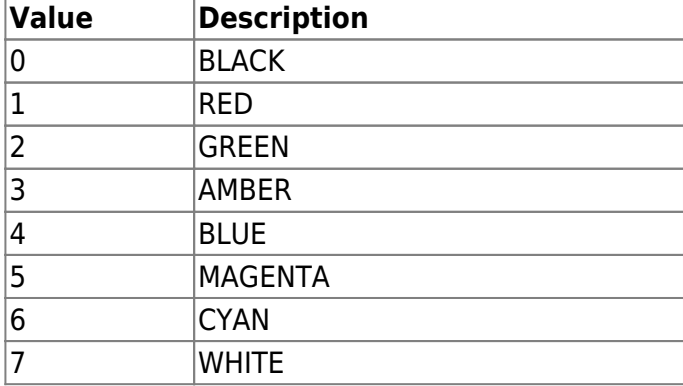

# 8. tempOffColor

Sets the LED color of the off state for Temporary command.

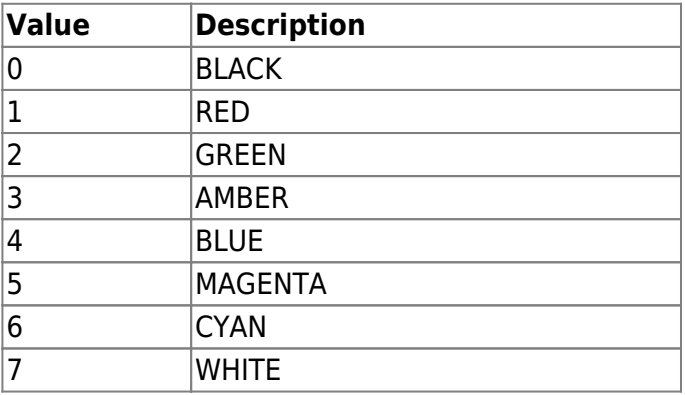

# 9. tempRunTime

Sets the LED On/Off time for Temporary commands in units of 100 ms. It blinks alternately with the color and time set in tempOnTime/tempOffTime, tempOnColor/tempOffColor, and is maintained as long as the value of tempRunTime.

# 10. permCommand

### Permanent command. 11. permOnTime

Indicates the LED on time for Permanent command, set in units of 100 ms.

#### 12. permOffTime

Indicates the LED off time for Permanent command, set in units of 100 ms.

# 13. permOnColor

Sets the LED color of the on state for Permanent command.

#### 14. permOffColor

Sets the LED color of the off state for Permanent command.

15. reserved Reserved Space.

16. use Indicates whether to use tone action.

17. readerNumber The sequence number of the OSDP device.

18. tone

Set the buzzer.

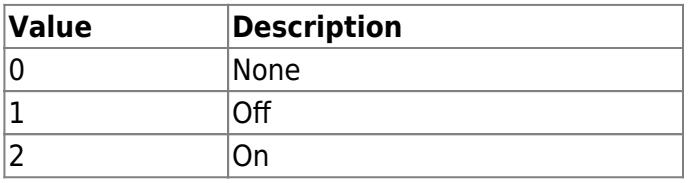

### 19. onTime

Set the on-state holding time for tone in units of 100 ms.

20. offTime

Set the off state holding time for tone in units of 100 ms.

#### 21. numOfCycle

Set the number of times to repeat On/Off for tone. When set to 0, it means infinite repetition.

22. reserved

Reserved Space.

23. actionType

Set the action.

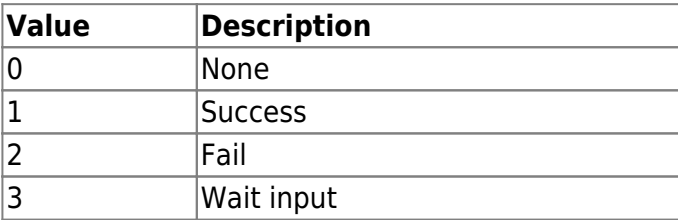

24. reserved Reserved Space.

25. led LED setting information of OSDP device.

26. buzzer Buzzer setting information of OSDP device. 27. version Version information about Action configuration. Currently it is 0.

28. reserved Reserved Space.

29. actions

LED/buzzer information for OSDP devices, up to 32 can be designated.

# **BS2CustomMifareCard**

```
typedef struct {
   uint8 t primaryKey[6];
   uint8 t reserved1[2];
   uint8 t secondaryKey[6];
   uint8 t reserved2[2];
   uint16 t startBlockIndex;
    uint8_t dataSize;
   uint8 t skipBytes;
   uint8 t reserved[4];
BS2CustomMifareCard;
```
# 1. primaryKey Primary encryption key to access the Mifare card information.

2. reserved1 Reserved space.

3. secondaryKey Secondary encryption key to access the Mifare card information.

4. reserved2 Reserved space.

5. startBlockIndex Start block index on the Mifare data storage.

6. dataSize The size in bytes of the card data.

#### 7. skipBytes

This is where the card data appears.

This is the starting point to read card data. It is 0 when reading from the starting point, and indicates the number of bytes skipped after the first.

8. reserved Reserved space.

# **BS2CustomDesFireCard**

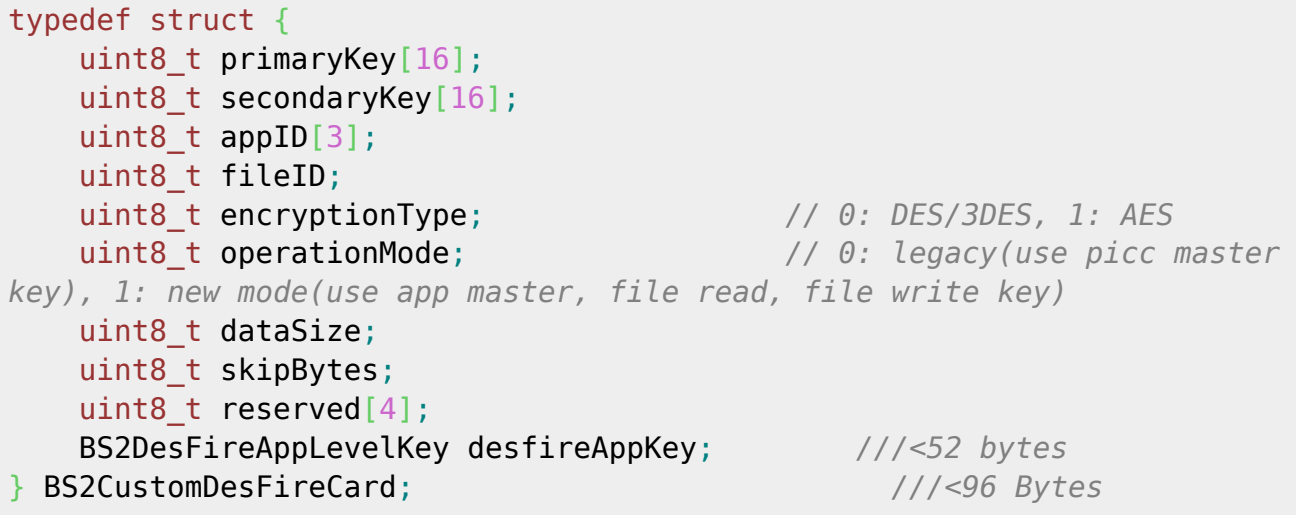

# 1. primaryKey

Primary encryption key to access the DesFire card information. (General settings)

### 2. secondaryKey

Secondary encryption key to access the Desfire card information. (General settings)

### 3. appID

Application Id that is stored inside the DesFire card for user authentication.

4. fileID

File ID that is stored inside the DesFire card, which will be used by the application to read and write data.

# 5. encryptionType

Type of data encryption.

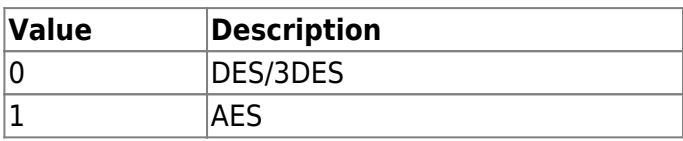

6. operationMode

Operation mode.

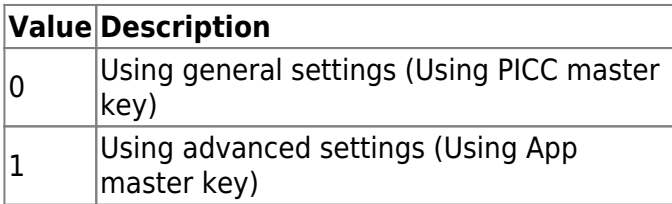

# 7. dataSize

The size in bytes of the card data.

# 8. skipBytes

This is where the card data appears.

9. reserved Reserved space.

10. desfireAppKey Indicates key information to access DesFire card information. (Advanced settings)

# **BS2CustomCardConfig**

```
typedef struct {
   BS2 CARD DATA TYPE dataType;
   BS2 BOOL useSecondaryKey;
    uint8_t reserved1[2];
    BS2CustomMifareCard mifare;
    BS2CustomDesFireCard desfire;
   uint8 t reserved2[24];
    uint8_t reserved3[96];
    BS2_CARD_BYTE_ORDER smartCardByteOrder;
   uint8 t reserved4[3];
    BS2_UID formatID;
   uint8 t reserved5[8];
BS2CustomCardConfig;
```
1. dataType Type of card data.

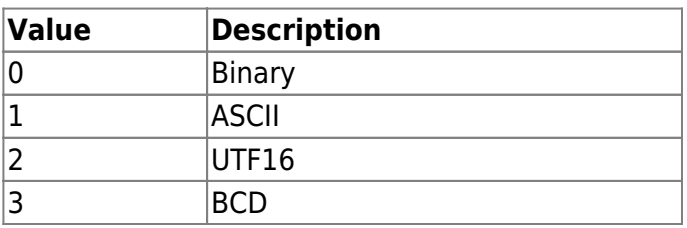

2. useSecondaryKey

Decides whether to use the secondary encryption key.

3. reserved1 Reserved space.

4. mifare Set the Mifare custom card information.

5. desfire Set the DESFire custom card information. 6. reserved2 Reserved space.

7. reserved3 Reserved space.

8. smartCardByteOrder The output method can be selected from MSB or LSB.

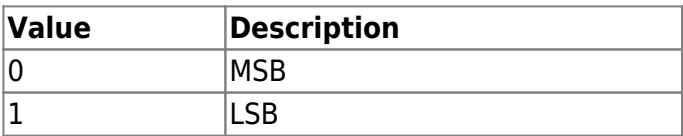

9. reserved4 Reserved space.

10. formatID

This is an identifier that can be used when the BioStar 2 application needs to manage the card configuration as a database.

11. reserved5 Reserved space.

[1\)](#page--1-0) Maximum Transmission Unit [2\)](#page--1-0) Most Significant Bit [3\)](#page--1-0) Least Significant Bit

From: <https://kb.supremainc.com/bs2sdk/>- **BioStar 2 Device SDK**

Permanent link: **[https://kb.supremainc.com/bs2sdk/doku.php?id=en:configuration\\_api](https://kb.supremainc.com/bs2sdk/doku.php?id=en:configuration_api)**

Last update: **2024/04/04 14:05**